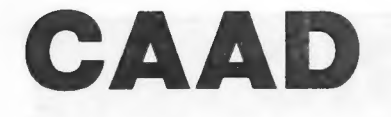

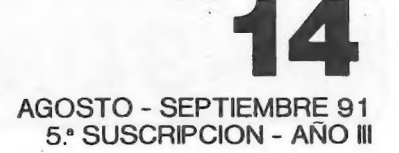

PUBLICACION PARA AVENTUREROS

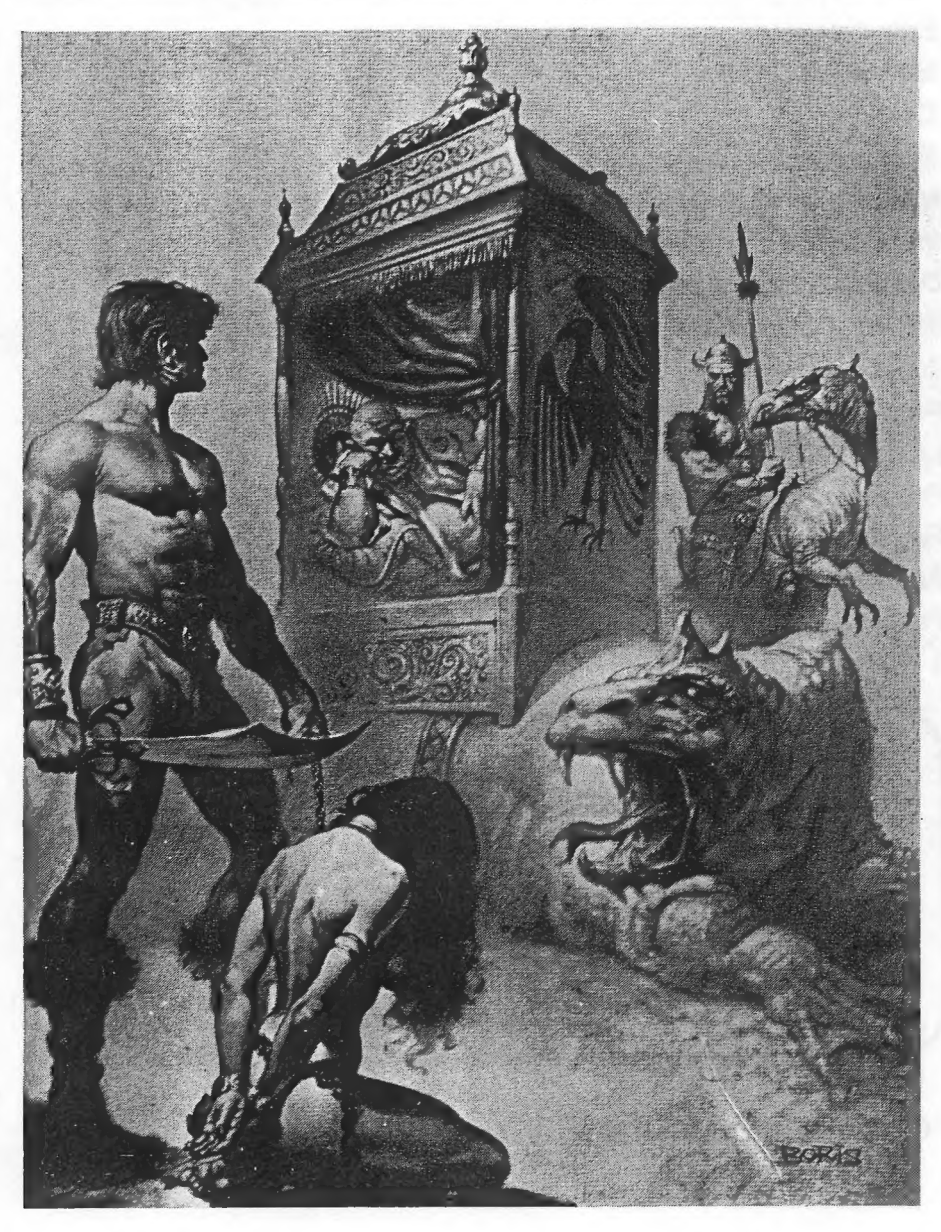

# SUMTIO

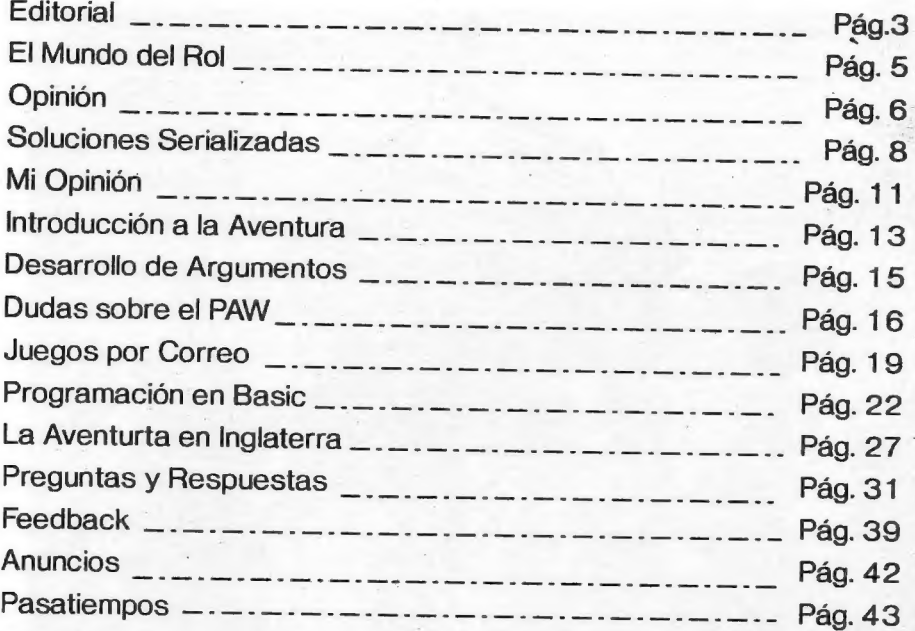

# DIRECTOR

Juan Muñoz Falcó

# COLABORADORES

Javier San José - Carlos Sisí - Melitón Rodriguez - Ricardo Gallego Carlos Martínez - Raul Alvarez - Javier Angulo - Luis Sánchez - Tomás Hidalgo - J.J. Game - Tony Dollar - Toni Máster - Amón, Dios del Hula Hop

Club de Aventuras AD - Apartado 319 - 46080 VALENCIA

# EDITORIAL

Lo primero que debo hacer desde estas líneas es agradecer las soluciones que me han sido mandadas. Es algo que agradezco mucho, y que redunda en beneficio de todos. No cito nombres porque es posible que alguno se me traspapele, y no quiero bajo ningún concepto que un valioso colaborador se siente discriminado. Por cierto, aprovecho esto para recordaros que vuestro número me ayuda muchísimo a la hora de identificar un escrito, asi que, si no es molestia, tened la bondad de hacerlo constar al menos una vez en cada hoja que me mandéis, ¿vale?

Por cierto que he recibido un montón de sugerencias, algunas de las cuales serán llevadas a la práctica, pero quiero aprovechar para hacer una petición. Si queréis una sección de mapas, necesito unos mapas bonitos y claros para reproducirlos en el CAAD. Si no los recibo, es obvio que no los puedo publicar. Lo mismo puede ser dicho sobre las noticias. Cualquier chismorreo que hayáis oído o leído por ahí puede aparecer en una sección de noticias. Pensad que todo no puede recaer sobre una persona.

Como siempre ocurre en cada último número de suscripción, os recuerdo de que con este CAAD 14 ha concluido la 5a Suscripción, y si queréis seguir recibiendo los fancines, HAY QUE RENOVAR LA SUSCRIPCION. El modo de hacerlo es muy sencillo, de hecho hay tres, que paso a explicar a continuación:

1- POR GIRO POSTAL: En una oficina de Correos, manda un giro postal por valor de 1.500 pesetas a nombre del CLUB DE AVENTURAS AD, APARTADO 319, 46080 VALENCIA. El mismo giro tiene un espacio reservado para texto, donde puedes poner porqué mandas ese dinero (6a Suscripción, Renovación 6a Suscripción...).

2- POR CHEQUE: Más sencillo todavía. Manda una carta con un cheque por valor de 1.500 pesetas a nombre del CLUB DE AVENTURAS AD a la misma dirección. Puedes aprovechar la carta para especificar qué vas a pagar con el cheque.

3- CONTRA REEMBOLSO: El más cómodo de todos, pero también el más caro, ya que este servicio de Correos está bastante gravado. Para usarlo, tan sólo debes escribir al Club e indicar que deseas usar este método. Acto seguido, se te mandará el primer fanzine de la Ga Suscripción, y al recibirlo pagarás el importe de la suscripción. Los restantes fanzines los recibirás a medida que vayan saliendo. El problema es que aparte de las 1.500 pesetas, hay que pagar 250 más y los gastos de envío.

з

Estas son los importes de los anuncios pagados en el CAAD. Aparecerán<br>remarcados por una línea para que resalten más. Si se desea que<br>aparezcan durante toda una suscripción (6 meses) en lugar de un solo<br>número, hay precios

Media página - 1.500 pesetas (1 fanzine) Página entera - 3.000 peretas **Contract of the Koopman** Media página 5.000 pesetas (4 fanzines) L'éliment de 1900 de cadas Contraportada - 15.000 pesetas

Pero lo importante es esto... iiSl ERES SOCIO DEL CAAD, SE TE DESCUENTA UN 50 %!! Si, has leído bien. Tan sólo por ser socio tienes derecho a usar las páginas del fanzine con la mitad de gasto.

Juan J. Muñoz Falcó

# EL MUNDO DEL ROL

"[...] Algunas eran bonitas, creo." (KUTU). Así terminaba esta sección en el CAAD 12. Los seguidores de ésta sección supongo que se sorprenderian al comprobar que había desaparecido en el número 13 (toco madera). ¿En dónde estaba la sección que nos había acompañado desde el número 3?

KUTU nos ha enseñado muchas cosas (a mí personalmente me descubrió el TRAVELLER, que hoy por hoy es mi juego de Rol favorito) y. aunque más de uno pensáramos que la sección no estaba siendo llevada del todo bien, lo cierto es que gracias a ella hay bastantes nuevos aficionados a esto del Rol. (Vale, David, vale. Ya sé que KUTU te puso como los trapos, pero lo cierto es que entonces no tenías ni idea de ésto, y ahora te encanta jugar al RQ).

Tras la parrafada anterior casi me da vergUenza presentarme. En fin... lo que ha pasado es que yo me hago cargo de la sección, al menos hasta que me echeis a patadas o hasta que me vuelvan a internar en la celda 315 del Sanatorio Mental del Puerto de Santa María.

¿Y qué diablos voy a hacer con la sección? Pues éso mismo me pregunto yo. A estas alturas prácticamente todos sabrán de que va esto del Rol.. ¿qué? .. ¿aquél de las gafas?... oye tío, no me dirás que a estas alturas... ¡Cachis los moros! Esta bien, le dedicará un párrafo a explicarlo, pero sólo uno, así que pon atención:

Pues verás, un juego de Rol... un juego de Rol es como cuando de chico te ponías a jugar que eras Superman, Spiderman, un agente secreto o algo así, sólo que se hace todo sentado y mediante palabras. Normalmente te reúnes con unos pocos amigos y uno hace de "Máster" (que es el que va explicando lo que ocurre). Entonces coges un lápiz y un papel y le dices al "Máster" que eres COGNAN el salador de pescado y que eres un ás luchando con bacalaos salados. Tu amigo Juan le dice que es algo parecido y la hermana de Juan (que, por cierto, está muy buena) le dice que ella es la princesa Pantha Lom Eslevis o la misteriosa Archihechicera Toshtad Orab Raun. Y después, ihala! podéis hacer lo que os dé la gana, probablemente revivir algún tebeo de GRONAN o CONAN. El resto no son más que reglas y tirar dados, cosas que se aprenden jugando. ¿Te has enterado? ¿Que no..? Pues te lo va a explicar tu queridí...

En fin, volviendo a un terreno más serio, lo que a mi más me gustaría es que vosotros mismos me dijérais qué queréis en esta sección. Inicialmente quisiera sacar algunas ayudas para los Máster, noticias sobre las nuevas cosas que van saliendo al mercado (procuraré hacerme con algún ejemplar para daros mi opinión tras haberlo probado) e incluso algún módulo si es que llega a mis manos uno tan bueno que fuera casi un pecado no publicarlo. Pero la sección es toda vuestra. Espero rellenar una buena cantidad de fancines con el material que me mandéis; a cambio me acomodaré completamente a vuestros gustos, si coinciden con los míos, claro. No, en serio, decidme qué queréis y yo haré lo indecible por complaceros. Así que nada, espero vuestras sugerencias y vuestras colaboraciones. Mandadme todo eso a:

> Juan Antonio Paz Salgado Plaza Cartaya, 2, 1? A 28024 MADRID

¡Como no me mandéis nada escribiré un articulo OPINANDO sobre los socios del club!

Melitón Rodriguez

# GRACIAS

**OPINION -**

Como indica el título de este pequeño artículo: Gracias, Juan. ¿Por qué? Por el magnífico CAAD Extra del verano. Una auténtica biblia para resolver los pequeños problemillas que tuviéramos en los programas de AD. También q

Aviar Angulo Macias

# MAL TRATO

Escribo este artículo en protesta por el mal trato que, por parte de las revistas y las casas de software se les dispensa a las aventuras conversacionales.<br>Al parecer han llegado a la conclusión, tan discutida entre los ve

A la desaparición de las casas profesionales inglesas se ha sumado la<br>renovación de Sierra, con la inclusión de iconos en sus aventuras manejadas con<br>ratón y el desprecio de la prensa especializada por el clásico sistema d

Si analizamos a fondo las aventuras de estas prestigiosas casas americanas

 $\overline{\phantom{a}}$  6

veremos que en ocasiones, para resolver un problema, lo único que hay que hacer es combinar un verbo con un objeto y/o una parte del escenario hasta que alguna de las combinaciones surta efecto. Esto es claramente evidente, y frustrante, en LOOM, de Lucasfilm. En esta aventura, al no manejar objetos, sino únicamente hechizos y además ser imposible que nos quedemos bloqueado por cometer un fallo, no tenemos más que probar cada hechizo con cada personaje O parte del escenario hasta que alguno surta efecto. Y como ya he dicho, de que no hay forma de utilizar mal un hechizo, ya que funciona bien o no funciona, resulta demasiado sencillo acabar la aventura. En mi caso la acabé en 3 tardes, y mi hermano en 2.

Este caso es una excepción, por suerte las demás aventuras de Lucasfilm tienen más dificultad.

Ante un caso como este, al menos te queda la satisfacción de ver buenos gráficos y animaciones; pero como ya digo, para un purista esto es secundario.

Otro defecto que les encuentro a las aventuras gráficas es que te cortan la imaginación al limitarte a utilizar los pocos verbos que aparecen en pantalla. Alguien quizá piense que esto es una ventaja ya que te facilitar encontrar la solución correcta y sabes que la solución no va a ser muy rebuscada. En esto tampoco estoy de acuerdo: ¿Sería muy rebuscado utilizar "LANZAR LATIGO A GARFIO" en lugar de la que te ofrece el Indiana Jones "USAR LATIGO CON GARFIO"? Creo que nos estamos convirtiendo en unos perezosos mentales y eso es peligroso para un aventurero.

Yo no apuesto por que las casas profesionales dejen las aventuras gráficas, algo por otro lado imposible e indeseable, pero tampoco me gusta que se olviden de las conversacionales, y menos que las desprecien. Ningún tipo de juegos, desde que nació el ordenador, ha desaparecido, y no lo hará mientras haya gente que desee jugarlos. Ojalá que en un futuro vuelva a recuperar el esplendor y reconocimiento perdido.

Luis Sánchez Polocios

### HELP-LINE

Creo que en España existen muchas empresas que se dedican a los videojuegos, y algunas en particular, a lo que nos gusta a nosotros, la Aventura. También se reciben del extranjero juegos conversacionales, videoconversacionales, de rol que constan de una gran aceptación en nuestro país. Bueno, pues lo que yo pienso es que estas empresas y distribuidoras sólo quieren vender su producto (y no me parece mal) y no dar ayuda al aventurero. Me explico, ¿porqué todavía en Espana no hay un servicio HELP-LINE para ayudar a esa persona que se ha atascado en un determinado juego? ¿No creéis que es más fácil dar un telefonazo que mandar una carta que puede ser publicada a los dos o tres meses de haberla mandado? ¿Qué haces mientras tanto..?

Jomás Hidalgo Salvador

Soluciones Serializadas

# MEGACORP 2" parte

Al empezar nos encontramos en una ancha calle. Vamos al Este, donde el que debemos pedir limosna y así obtener una moneda. Al Norte encontramos un<br>comercio en el que entramos y damos el disco al dueño, quien nos dará información e instrucciones. De ahí debemos apuntar la clave "onix" y el número videofónico "101185".

Ahora volvemos al Sur, o sea, al templo, donde entramos y hablamos o gritamos<br>para ir a la cárcel (esta información se obtiene en la taberna). Ya en la celda de la<br>prisión, cogemos el jarrón y lo rompemos, encontrándonos u nos abra la puerta. Salimos, vamos al Este, matamos al guardia y cogemos el papel de claves.

Volvemos al ascensor, pulsamos "L2", salimos, pulsamos "THX1138", después "ONIX" y... ya tenemos el dossier. Ahora volvemos al ascensor, pulsamos "L1", salimos y desactivamos al robot pulsando "TMA1". Seguimos al Norte y a cogemos la palanqueta y la linterna, que encendemos. Vamos al Sur y bajamos a la sala de acceso al alcantarillado: abrimos la tapa con la palanqueta y bajamos, llegando a un pequeño laberinto del cual se sale tecleando Oeste dos veces.

Tras esto, llegamos a un lugar donde hay otra tapa, la cual se abre pulsando el volante y girándolo, con lo cual se abre la trampilla. Ya sólo queda llegar hasta la cabina e insertar la moneda, pulsar el número "101185" y caer a través del suelo de la cabina. Aparecemos en un laberinto del que se sale por el Este y...

Ricardo Gallego

### LEGEND OF DJEL

Ve al país de la lava, golpea la entrada de la cueva hasta que salga el rinoceronte, coge la flor de plomo y vuelve a golpear hasta que puedas hablarle. Hazlo y golpea el hoyo de lava. Coge él poder y regresa. Ve a la casa de Azeulessi, coge la diadema. Ve al país moviente, acepta la ayuda, ordena el paisaje y no des la diadema. Vuelve a componer el paisaje y lucha.

Ve ahora a la habitación de tu padre, verás a una diablesa, rechaza su oferta y derrótala (si fallas, abandona el juego y entrénate hasta ser un campeón). Habla con tu padre, coge la vela y mira el retrato. Regresa, mira la bola de cristal, ve al país de la sed eterna, golpea los palos de la pared,

coge la flor, golpea la lava a ras de suelo, escoge la chica de la derecha.

Ve a las tierras cenizas, verás a la hija de Azeulessi, acógela, ve a la habitación de tu padre, habla con el pequeño brujo, coge el poder y habla con tu padre. Ve a casa de Kal, habla con la estatuilla, vence al mal, coge la flor, golpea la parte de arriba de la chimenea, coge la fórmula.

Ve a la casa de Azeulessi, habla con el espejo, mata a 3 abejas, coge el ojo, ve a la habitación de tu padre, golpea la fuente de agua, vuelve a casa de Azeulessi, ve <sup>a</sup> las tierras ceniza, cura a la hija Azeulessi, vuelve a su casa, golpea la lámpara, golpea el espejo, coge la flor.

Vuelve a tu casa, golpea la bola, ve a casa de Theros, apaga la llamita, lucha <sup>y</sup> vence, coge la daga, enciende la otra llamita, golpea el pozo, golpea la grieta de debajo de la ventana, habla con el enemigo de Theros, vuelve.

Ve al país del puerto, golpea el puente hasta que oigas un ruido, habla con el totem y con el anciano. Golpea la puerta y coge muchos murciélagos (al menos 15) ve al puente y golpea, aparecerás en el bosque del atlas, habla con el árbol de apariencia humana, acepta el cambio, coge el atlas, golpea en la curva grande del río, golpea de nuevo y vete.

Ve a la tierra del fuego (Atlas pag.1) golpea la alcantarilla, habla con la serpiente, golpea al murciélago, captura alguno, coge llave, abre puerta y paga humano (de <sup>1</sup> a 5 oros, prueba a regatear) y vete. Ve a las tierras cenizas, habla con el brujo, te llevará al bosque, golpea la curva, paga al río, (de 5 a 10 oros) entra en la cueva, habla con las hormigas, coge fruto.

En casa, bebe la poción, vete a casa del padre, fabrica el oro en el alambique y habla con el brujo. Ve a la casa de Theos, golpea la inscripción que hay bajo el trono, apaga la llamita y mata a los murciélagos. Regresa a casa y mira la bola.

Ve al reino de los pantanos, golpea en roca, en el habitante del fondo y en el habitante de la cuerda, acepta el cambio. Ve a la habitación de tu padre, coge el Orah. Ve al reino de los hielos, golpea a la serpiente, lucha y vence, da el Orah, vuelve a casa, golpea la bola, ve al país del arca, golpea la reja, golpea la puerta, ve al reino de los pantanos, golpea al habitante de la cuerda, lucha y vence, ve al país de Kal y dale 600 monedas.

Carlos Martinez Aquirre

# KING'S QUEST Ill (1)

En esta aventura dirigimos a un joven llamado Gwydion, que vive como sirviente del poderoso mago Manannan y que un día decide liberarse y seguir su propio camino...

Al principio Manannan aparecerá y nos mandará alguna tarea, como barrer la cocina, dar de comer a las gallinas o vaciar su palangana. Unos minutos después del inicio se irá de viaje, durante aproximadamente media hora, tiempo que aprovecharemos para recoger los ingredientes del hechizo "Transforming Another Into a Cat" y prepararlo para deshacernos del mago durante una temporada.

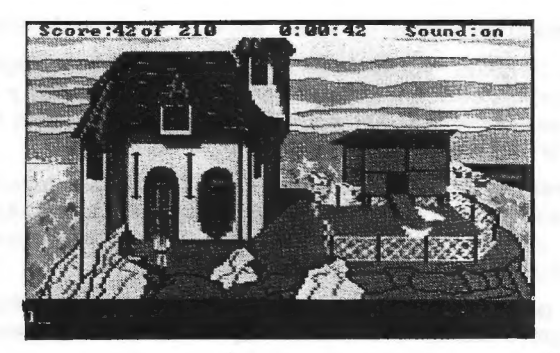

El laboratorio donde debemos realizar los hechizos está escondido bajo una trampilla secreta que hay en el suelo del despacho del mago, para abrirla deberemos mover los libros que hay en el suelo del despacho del mago, para abrirla hemos de mover los libros del estante del mismo despacho (MOVE BOOKS), con lo que encontraremos una palanca, que giraremos (TURN LEVER). Una escalera nos conducirá al laboratorio. Hemos de tener cuidado con el gato, que si se coloca en dicha escalera, nos hará caer.

Para el hechizo mencionado arriba necesitamos "Mandrake Root Powder", que se encuentra en una estantería del laboratorio; pelo de gato, para lo cual debemos coger al escurridizo gato y arrancarle un mechón; aceite de pescado, que compraremos en la tienda, y la varita mágica, que se encuentra cerrada bajo llave en un armario del despacho de Manannan. La llave de este armario se encuentra sobre otro armario grande del cuarto de Manannan, y para encontrarla teclearemos LOOK TOP OF CLOSET.

Muchos de los ingredientes se encuentran en el bosque y los alrededores. Para conseguir dinero, en el bosque buscaremos un árbol con un agujero en su base. Si metemos la manos en la oscura cavidad (REACH HOLE, PUT HAND IN HOLE) notaremos que dentro hay una palanca, que hará bajar una escalera desde el árbol. La usaremos para subir a una cabaña que hay sobre las ramas. Dentro hay un ladrón vigilando, debemos revisitar la pantalla hasta que mirando por la puerta (LOOK THROUGH DOOR) se nos informe de que el bandido está dormido, momento que aprovecharemos para entrar, coger el saco de monedas y, en caso de que nos hubieran robado, todas nuestras pertenencias del arcón de la esquina.

En la casa de los osos debemos coger las gachas (PORRIDGE) cuando éstos se vayan de paseo, y en el piso de arriba, en un cajón, el dedal. Con todo esto volvemos a la casa del mago y cogemos el cuenco, cuchillo y cuchara de la cocina. El hechizo lo hemos de preparar en el laboratorio, junto a la mesa. Abriremos el libro por la página indicada en las instrucciones (por ejemplo, OPEN BOOK IN PAGE XXII) con lo que aparecerá una secuencia en la que se nos indicará que debemos empezar a introducir las órdenes especificadas en las instrucciones, con lo que conseguiremos una galleta, que hemos de poner entre las gachas (PUT COOKIE IN PORRIDGE).

Antes de que regrese Manannan debemos cerrar la trampilla del laboratorio, poner los libros del estante como estaban, dejar la varita en el armario donde la encontramos cerrada con llave y dejar todos los objetos mágicos (marcados con un asterisco en el inventario) bajo la cama (PUT objeto UNDER BED, PUT ALL UNDER BED). Manamnan al llegar nos pedirá que le sirvamos comida, le daremos las gachas con la galleta dentro y... nos habremos librado al fin del mago.

Raúl Alvarez García

Esta sección es un apéndice de la habitual de Opinión, pero un poco particular, ya que en las siguientes líneas voy a exponer mi opinión personal sobre muchos temas que han sido expuestos en esta sección a lo largo de bastantes números, y no puedo menos que empezar con...

**MI OPINION** 

# LOS GRAFICOS EN LAS AVENTURAS

¿Sí o no? Yo creo que a nadie le amarga un dulce, y si la aventura tiene gráficos, pues mejor, pero la verdad es que si puedes jugar en modo texto, lo prefiero. Al jugar una nueva aventura, suelo probarla con gráficos al principio, para familiarizarme con las localidades y ver los más bonitos. pero luego a la hora de resolverla en serio, si me distraen o ralentizan el programa, no tengo ningún reparo en quitarlos. Pasando a los 16 bits, he de confesar que los prefiero, ya que suelen ser espectaculares, pero una vez los tengo vistos.. me paso a modo texto si con ello el programa accede más rápidamente a disco.

# LOS LABERINTOS

Desesperantes, ¿verdad? Una aventura no sería igual sin un laberinto. No soy muy partidario de ellos por que son un incordio cuando tienes prisa por acabar una aventura, pero.. ¿quien no ha estado toda una tarde resolviendo con calma y tranquilidad cada una de las localidades que lo componen? Al conseguir salir, notas una sensación mezcla de alivio y triunfo que pocas experiencias te pueden proporcionar. Resumiendo, laberintos si, pero dentro de un orden.

# EL SQUASH

Y no me refiero al juego, si no al que se llevaban algunos socios entre ellos. La sección de Opinión de los primeros CAAD era una auténtica batalla campal. Menos mal que no eran de la misma localidad, que si no, se matan. Era algo que me divirtió al principio, pero al ver que las cosas iban a más y que se quejaron bastantes socios, corté por lo sano.

### LOS PSI

Aquí es difícil dar una opinión. La verdad es que un PSI es un aditamento a la aventura, le da más realismo, pero si a mi len una aventura, claro) me

sueltan en un mundo cuyo único habitante soy yo y tengo que encontrar 10 tesoros por mil lugares... soy la persona más feliz del mundo. Si además la aventura tiene gente, guerreros, comerciantes, ladrones y guardias urbanos moviéndose y actuando por ahí, pues mucho mejor. pero no hay que considerar una aventura mala por carecer de PSIs.

### OTROS CLUBES

Ultimamente han surgido un par de clubes (ya tres) que han conseguido hasta editar un fanzine. Esto es algo que me alegra mucho, y es encantador ver como todos ellos desarrollan su trabajo basándose en las directrices que el CAAD ha ido marcando, lo cual es halagador para el director de este, vuestro fanzine. Lo que no es tan halagador es que el talento se esté desperdigando en varias publicaciones, el talento y los lectores, ya que muchos aventureros no pueden permitirse el estar suscritos a más de uno a la vez. Lo ideal sería reunir en una sola publicación a todos los fanzines, tratar TODOS los temas en relación con la aventura, aún indirectamente, como comic, libros, cine, otro tipo de juegos de ordenador (estrategia, rol...) juntar a todos los lectores y quizá se pudiese obtener una revista de y para aventureros, con distribución en los kioscos y librerías.

# AVENTURAS DE TEXTO O POR MENUS/ICONOS

Depende del caso. En un ordenador de 8 bits (Spectrum, Amstrad...) sin duda el texto es la mejor opción, pero unas máquinas tan poderosas como el Amiga, Atari ST o los últimos PC pueden disponer de una serie de añadidos que sin duda restan encanto a la aventura, pero la hacen mucho más sencilla y popular, bien entendido esto que me refiero al manejo, no a la aventura en sí. De todos modos, dispongo de varias aventuras en inglés (sólo texto) y aunque son maluchas me lo paso pipa...

Con esto concluyo. Creo haber expuesto mi parecer sobre lo más importante, pero si alguno de vosotros quiere conocer mi particular punto de vista sobre algo en concreto, no dudéis en escribirme contándome sobre qué queréis que opine. Si hay bastantes cuestiones, se redactará un artículo como este. En caso contrario, esperaré a que haya las suficientes.

Juan J. Muñoz Falcó

# Introducción a la Grentura

#### COMO EMPEZAR A JUGAR UNA AVENTURA

Una aventura conversacional no es como otro tipo de juegos en los que prima la habilidad. Para jugar a una aventura primero hacen falta ganas de vivir una vida diferente en un mundo diferente. Esto es de lo que tratan la mayoría de las aventuras de hacer: trasladarnos a un mundo creado por la imaginación de su autor. Pero como en todos los juegos, este también sique una serie e reglas básicas y específicas. Resumiré brevemente las principales reglas que hay que seguir:

1.- Armate de papel y lápiz, lo necesitarás.

2.- Atento a las descripciones y mensajes que van desfilando ante tus ojos.

3.- Confecciona un mapa, según avanzas.

4.- Examínalo todo, habla con todos, inténtalo todo antes de darte por vencido.

5.- Si algo no te sale a la primera, no te preocupes, desenchufa el ordenador y vuelve más tarde. Quizá sólo sea algún detalle que se te pasó por alto.

Como podréis observar, un buen aventurero es muy minucioso; sigue todas estas reglas, y más, cuando se sienta junto a una aventura. Poco a poco iremos viendo, mediante ejemplos, como realizar todo lo expuesto.

#### LAS AVENTURAS INGLESAS

Es difícil que en nuestra carrera de aventureros no topemos con alguna aventura inglesa. Ello es debido a que los ingleses (y americanos) llevan un montón de años confeccionando este tipo de juegos (aunque actualmente, las principales compañías las han dejado de producir). Las reglas son idénticas a las que comentábamos en el apartado anterior, lo único que ahora puede dar complicaciones es el idioma. Normalmente habrá que tener a mano un buen diccionario inglés-español y, por supuesto, conocimientos del idioma inglés. Procuraré, más adelante, y sólo a modo de ejemplo, dedicar para los que, en algún momento queráis aventuraros en mundos anglosajones, un pequeño apartado sobre vocabulario y frase más comunes usadas en las aventuras inglesas. Repito, esto es sólo a modo de ejemplo. No esperéis encontrar un diccionario universal del aventurero.

# AVENTURAS ABIERTAS Y AVENTURAS CERRADAS

Si alguno de los que estén levendo esta sección ha jugado algunas aventuras, se habrá dado cuenta de dos casos:

1.- aventuras en las que nada más empezar se te presentan los problemas y no puedes avanzar mucho más si no los resuelves.

2.- aventuras que te dejan cierta libertad de movimiento, presentan los problemas y puedes ir resolviéndolos poco a poco, pero, si antes no has resuelto estos problemas iniciales no te dejan pasar a los grandes problemas que son el alma de la aventura.

Podemos decir que las aventuras tipo 1 son aventuras cerradas. Es decir, consisten en una o más localidades iniciales (normalmente en número reducido) de las que no puedes pasar si no has resuelto el problema que te presentan. Las del tipo 2 son aventuras abiertas, en las que puedes recorrer un buen número de localidades iniciales (pero no todas las que tiene la aventura). En estas localidades irás encontrando pistas, objetos, personajes, que te irán permitiendo avanzar hacia más localidades. No pretendo insinuar que un tipo es peor que otro sino que su planteamiento es diferente, y por tanto requieren un tratamiento algo distinto. Habría un tercer tipo (tipo 3 si queréis) que serían aventuras totalmente abiertas. En estas podríamos explorar desde el principio todas las localidades, o la gran mayoría. y los problemas los iríamos encontrando a lo largo de ese deambular por ahí. Este lo he dejado para el final porque es raro encontrar una aventura de este tipo. Para acabar pondré ejemplos de los 3 tipos:

1.- Aventura Espacial, Los Templos Sagrados.

2.- Aventura Original.

3.- Sólo conozco una y es inglesa: Gnome Ranger.

Aavier San José

# DESARROLLO DE ARGUMENTOS

#### 1V.- EL PERSONAJE JUGADOR (PJ)

¡Se os saluda, aventureros! Alguien tiene que ser el protagonista... ¿no creéis?

#### 1.- SU MISION

Es hora de concretar ideas, por lo que debes anpotar con toda claridad lo que debe hacer el PJ para finalizar con éxito la aventura, es decir:

- Liberar a un/os amigo/s, novia, etc.
- Recolectar un número determinado de tesoros o fresas silvestres...
- Escapar de un castillo, planeta o similar.
- Destruir una máquina o ser infernal.
- Desenmascarar a un espia, ladrón o asesino.

incluso puede ser que el objetivo final sea simple y llanamente el de sobrevivir durante un tiempo predeterminado.

#### 2.- SUS CARACTERISTICAS

Debes pensar qué cualidades vas a otorgar al RJ para cumplir su misión, o sea, puedes dotar al jugador con la capacidad de volar, aumentar o disminuir de tamaño, variar su forma, etc.

Normalmente, para conseguir estos fines se suele recurrir a colocar estratégicamente una serie de objetos que proporcionen dichas características "extras" al jugador. Todo depende de tus gustos y de cómo hayas concebido la aventura.

#### 3.- SUS LIMITACIONES

Como todo no va a ser un camino de flores, el PJ puede encontrarse con una o varias limitaciones a la hora de afrontar los diferentes problemas que le vayan surgiendo durante el transcurso de la aventura.

Me refiero a cosas como que no sepa nadary tenga que cruzar un río, que sólo disponga de tres usos de ese poder mutante que le permite volverse invisible, etc.

#### V.- LOS PERSONAJES PSEUDO-INTELIGENTES (PSI)

#### 1.- SU NECESIDAD

Es éste uno de los puntos que más controversias levanta a la hora de discutir lo que se debe o no incluir en una buena y entretenida aventura. ¿Debemos incluír un personaje que sólo diga unas cuantas palabras y nos responda reiterativamente con un "No sé" u otra frase aún más frustrante como "¿Me lo repites?" "No te entiendo.."? ¿Compensa esto la cantidad de memoria utilizada?

Es indudable que este individuo terminará por agotar al jugador más animoso y lo que es peor, pondrá tu aventura "a parir" como quien dice. Entonces... ¿debemos dejar de incluir gente más o menos habladora por los problemas de memoria y expresividad que ello reporta? ¡No! Hay varias maneras de tratar este problema. Tal vez no sean las mejores pero a mi me han resultado bastante bien. En el próximo número hablaré de ello.

Tomi Master

# DUDAS SOBRE EL PAW

# EL COMANDO EXTERN

Quizá uno de los comandos más potentes del PAW y que ha suscitado más dudas sea el comando EXTERN. Debo reconocer que lo poco que explican en el manual es insuficiente si se quiere dar un uso 'serio' al comando. Por eso, en el presente artículo, me propongo dejar clara la utilización de tan potente comando tanto para rutinas en BASIC como para código máquina. Empezaré por explicar su utilización para llamar rutinas en BASIC, pasando luego a explicar como llamar a las de código máquina.

# BASIC

Si lo que quieres es ejecutar pequeñas rutinas en BASIC, nada más fácil. Deberás colocar la rutina a partir de una línea superior o igual a 100. Tras cargar el intérprete hay que pokear el la dirección EXTVEC un 195. Esto activa un salto (JUMP o JP para los entendidos en código máquina) a cierta rutina del PAW que se encarga de ejecutar el BASIC. Cada vez que se ejecute un comando EXTERN el PAW saltará a esa rutina de código máquina. Esta sumará 100 al valor que precede a EXTERN y saltará a esa línea del BASIC (100+parámetro de EXTERN), retornando al PAW cuando encuentre un STOP

Por ejemplo un EXTERN 25 saltará a la línea de BASIC 125, ejecutando lo que allí hubiese y retornando cuando encuentre un STOP Hay que tener en cuenta ciertas consideraciones cuando se realice el programa BASIC. Primero, el comando CLS no está permitido. Para ello utiliza un RANDOMIZE USR (EXTVEC+3) que realiza la misma función. Hay que tener en cuenta que esta rutina en EXTVEC+3, además de limpiar la pantalla, inicializa el juego de caracteres. Esto nos perjudica si fuésemos a utilizar desde BASIC un juego de caracteres distinto, pokeando en 23606 la dirección del mismo, ya que si tras hacerlo llamamos a esta rutina el PAW colocará su propio juego de caracteres y nos dará problemas; así que cuidado. Poco más hay que decir de la utilización de EXTERN en BASIC, sólo recordar que es conveniente utilizar técnicas de reducción de memoria como evitar líneas REM, usar VAL "número", etc...

# CODIGO MAQUINA

El mayor problema que presenta la utilización de rutinas en código máquina es el encontrar la zona de memoria donde colocar la rutina. Yo aconsejo lo siguiente:

4.- Si la rutina no es demasiado larga habrá que bajar la RAMTOR Las direcciones óptimas en este caso son desde la 26000 a la 28671, aunque quizá se pueda apurar un poco más no lo aconsejo. Así nos quedan 2671 bytes libres para nuestra rutina (algo menos de 3K). Por ejemplo, si tu rutina ocupa 1300 bytes podrías hacer un CLEAR 27370 y colocarla a partir de la dirección 2737 1. En la mayoría de los casos esto es suficiente, si no habrá que emplear otra técnica.

2.- Cuando se trata de rutinas de más de 2671 bytes de longitud podremos hacer lo siguiente. Dejar libre en el editor del PAW tantos bytes como ocupe la rutina (tras finalizar la aventura). Una vez hecho esto (y grabada la base de datos definitiva) miraremos mediante un lector de cabeceras o un copión el inicio y la longitud del primer bloque de la base de datos (el que lleva al final del nombre, en el décimo carácter, una A). Con estos datos sabremos en qué dirección acaba ese bloque y esa será la dirección dónde colocaremos la rutina.

3.- Una tercera técnica es, digamos, mixta. Consiste en aprovechar los 2671 bytes desde la dirección 26000 a la 28671 y colocar allí una parte del código y el resto colocarlo utilizando la segunda técnica.

Bueno, hasta aquí como colocar en memoria el código máquina; ahora veamos como ejecutarlo. En EXTVEC deberemos pokear un salto a la dirección de ejecución del código máquina, esto son 3 pokes: 195, byte alto, byte bajo; siendo byte alto y byte bajo los 2 bytes de la dirección dónde queremos que se empiece a ejecutar el código máquina. Hay que recordar que debemos preservar los registros IX y SR así el comienzo de la rutina debiera ser algo así:

PUSH IX PUSH SP

y el final sería: POP SP<br>POP IX<br>RET

Lo explicado hasta ahora es suficiente si tenemos una única rutina en código máquina, pero que pasa si tenemos varias. Para ejecutar la que queramos en un momento determinado usaremos el parámetro de EXTERN. Recordemos que el registro A contiene el valor que precede al comando EXTERN, así para ejecutar una rutina u otra comprobaremos ese

valor y saltaremos a la rutina adecuada. Esto podría realizarse de la siguiente manera:

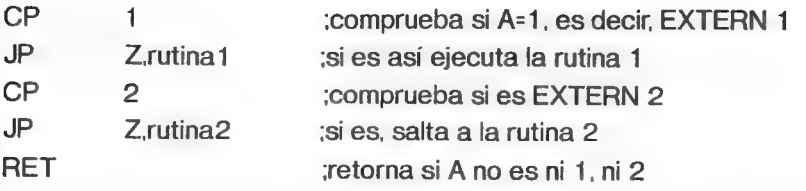

Si tuviésemos más de 2 rutina añadiríamos tantos CP x, JP Z,rutinax como hiciesen falta. Recordar que hay que preservar en CADA rutina los registros IX y SP (si la rutina los modifica) así que habrá que colocar PUSH IX, PUSH SP al inicio de cada rutina y POP SP POP IX y RET al final. Sólo quisiera añadir una pequeña aclaración referente a aventura que utilicen las páginas de memoria, es decir, aventuras para 128K. El primer método de ubicación de rutinas debe ser válido tanto para aventuras de 48 y 128K. Los otro métodos no he tenido ocasión de experimentarlos en 128K así que quizá den algún problema. Con estas aclaraciones finaliza esta explicación que, espero, os sea útil en la realización de vuestras aventuras.

Por cierto, ya sabéis que la sección de DUDAS sobre el PAW está abierta a vuestras preguntas. Mandad vuestras consultas a:

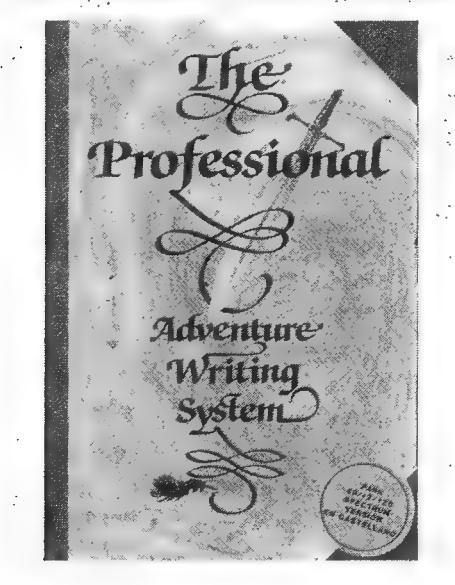

Javier San José Ronda del Ferrocarril, 75, 7, A 09200 - Miranda de Ebro (Burgos)

# Los Juegos por Correo

Si, si, en el pasado articulo mucho rollo con J.J., Laura Palmer, Sildavia, no se qué de una orquesta brasileña, al LOM ese como se llame y el juego del Sida... pero, ¿qué es un JUEGO POR CORREO? ¿Es acaso una aventura conversacional que se vende por correo? ¿Es jugar al Rol en una oficina de Correos? ¿O es el cuento ese de la pirámide de oro?

La inmensa mayoria de vosotros sabe perfectamente qué es una Aventura Conversacional, cómo se juega, etc.; pero un Juego Por Correo (JPC) es algo que seguramente sólo conocéis profundamente unos cuantos, la mayoría sólo los conoce "de oidas". Recuerdo una carta recibida hace ya algún tiempo en la que un interesado en participar en un JPC me informaba sobre el modelo de su ordenador y esperaba que le enviase una copia del juego. Debo decir también que dicho sujeto parecia también tener muy poca idea de lo que era una aventura conversacional. J.J. os sacará de vuestras dudas...

#### INCONVENIENTES DE LAS AVENTURAS CONVERSACIONALES

Cuando juegas una aventura conversacional (AC) te introduces en un mundo creado exclusivamente por su autor, lo que implica que luchas sólamente contra los problemas creados por él. La comunicación entre autor y jugador se realiza por medio de un programa de ordenador que escribió el autor hace cierto tiempo, esto determina que dicho autor tuvo que preveer en su dia las posibles reacciones de los jugadores, cosa que es posible en lineas generales pero totalmente imposible si el jugador se sale un poco del guión del autor.

En una AC puede que te encuentres con otros personajes con cierta capacidad autónoma, son los llamados Personajes Semi Inteligentes (PSI), que pueden moverse, hacer cosas e incluso hablarte; estos PSI también han sido creados por el autor de la aventura; realmente son rutinas dentro de un programa de ordenador y su "inteligencia" deja mucho que desear, no aproximándose ni remotamente al comprotamiento de un ser humano (en el caso de que el PSI represente a un ser humano).

La resolución de una AC puede simplificarse en una sencilla fórmula del tipo "N, E, COGER PORRA, E, MATAR ELEFANTE, BAJAR, N, etc." que cuando volvemos a jugar es siempre la misma o muy parecida; así cuando al llegar a cierto punto nos dejan fuera de combate ya sabemos exactamente todo lo que tenemos que hacer para volver a la misma situación donde nos habíamos quedado, cosa que en la vida real sería casi imposible. Además, una vez concluida con éxito la aventura ya no vale la pena el volver a jugarla, ya sabes todo el proceso para volver a ganar, y eso resulta muy poco divertido.

#### A JUGAR AL MOGOLLON

Existe un tipo de juegos que carece de todos esos problemas, son los famosos juegos de Rol (de creación de personajes); pero muchos de vosotros sabeis lo que cuesta jugarlos: mucho tiempo para crear buenos escenarios, comp pequeño grupo nunca les viene bien a todos.

Posteriormente, en los países anglosajones (como siempre), se inventó otro tipo de juegos: las Multiaventuras, con muchos jugadores en el mismo juego, escenarios enormes y muchas posibilidades de juego. Como es imposible r siendo hoy en día los más extendidos los Juegos Por Correo (JPC).

#### COMO SE JUEGA POR CORREO

El JPC, al igual que el Rol, está controlado por un director de juego, también llamado Game Master (GM), que es el que se encarga de procesar las acciones de los jugadores utilizando unas reglas definidas de antemano; actualmente este proceso se suele realizar por medio de ordenadores, siendo el GM el que se encarga de supervisar el trabajo.

Para poder jugar en un JPC sólo necesitas ponerte en contacto con una casa que lo produzca. Recibirás una ficha para rellenar con tus datos , que deberás enviar junto con un giro postal por el importe de la inscripción al juego. A vuelta de.correo recibirás el material para empezar a jugar: un Libro de Reglas, algún mapa, información sobre tu situación inicial, etc. (cuanto más complejo sea el juego más material te enviarán).

Ahora debes leerte el Libro de Reglas, que es el que te enseña a jugar, y examinar el resto de la información que has recibido, Es posible que tengas que crear tu personaje: darle un nombre, unas caracteristicas, unas cualidades, etc. (también depende de la complejidad del juego). Por último debes decidir lo que va a hacer tu personaje en el primer turno de juego; estas decisiones se transforman en acciones concretas (que se resumen en códigos de letras y números para ser interpretados por el ordenador que controla el juego) que debes escribir en una Hoja de Juego para enviarla por correo al GM.

El GM procesa tus acciones por medio del ordenador y obtiene una Hoja de Resultados exclusiva para ti. Cuando recibes dichos resultados debes examinarlos y decidir las acciones de tu personaje para el siguiente turno. Toda esta secuencia se va repitiendo turno tras turno durante el juego hasta que acabas muerto o victorioso; y cada turno debes pagar una cierta cantidad de dinero por el tiempo y esfuerzo que el pobre GM ha empleado (sobre todo en la creación del juego), gastos de correo, mantenimiento, etc.

#### VENTAJAS DEL INVENTO

e de la completa de la completa de la completa de la completa de la completa de la completa de la completa de<br>La completa de la completa de la completa de la completa de la completa de la completa de la completa de la co

Cuando juegas en un JPC te introduces en un mundo que, aunque ha sido modificado por los jugadores; lo que implica que debes luchar, además de contra los problemas ideados en su dia por el autor, contra los creados por los demás jugadores. La comunicación entre jugador-autor y entre jugadores se realiza cada turno, por lo que tus acciones son tenidas en cuenta continuamente por el GM y resto de jugadores.

En un JPC te encontrarás con otros personajes que, a diferencia de los PSI de las AC, van a comportarse muy inteligentemente, ya que están controlados por otros jugadores como tú.

La resolución de un JPC es siempre diferente e impredecible; aunque empieces de nuevo en el mismo juego todo va a ser distinto. Esto se debe a que et comprotamiento de los jugadores nunca es previsible (dada su condición de humanos).

Y ahora pasamos a lo más divertido de los JPC: las increibles movidas que se montan en torno a un juego...

#### CON CARTAS Y A LO LOCO

Tú creas tu personaje, empiezas a jugar y rápidamente te das cuenta de que no estás solo; descubres otros personajes cerca de tí con los que pronto te sucederá algo, puedes intentar atacarles ya por las buenas, puedes decirles algo (no en todos los juegos) o unirte a ellos teniendo en cuenta que pueden hacer las mismas cosas contigo (o quizá más). Aqui empiezan ya a aparecer odios y amistades, y las consiguientes batallas, alianzas, planes comunes, intercambios, contactos, rumores, mentiras, provocaciones... en fin, cosas tan reales como la vida misma.

Todo este barullo es fomentado por el GM, que permite y facilita el carteo entre jugadores fuera del juego, consolidándose asi alianzas que pueden terminar en verdaderas amistades personales.

Cada JPC tiene un objetivo diferente. Hay juegos con final, pueden ser de supervivencia (eliminar a los demás jugadores y quedarse solo) o de conseguir algo (encontrar un tesoro, destruir algo o alguien, etc). También existen juegos sin final concreto en los que debes mantenerte vivo, aumentar tu poder, hacerte respetar, etc. En estos juegos sin fin puedes embarcarte en múltiples aventuras, viajar y conocer gentes, lugares y sucesos; en resumen, vivir en mundos fantásticos donde todo puede ocurrir.

7) Game Master

# PROGRAMACION EN BASIC

### CONDICIONES DE ALTA PRIORIDAD

Tal y como prometí en el capítulo anterior, en este número vamos a tratar el tema de las condiciones de alta prioridad. Condición de alta prioridad es aquella que puede suceder en cualquier punto del mapeado, por ejemplo DEJAR CUCHILLO o SALTAR. Esta subrutina la situamos en la línea 4000, y primeramente damos paso al editor:

4000 REM \*\*\* CONDICIONES DE ALTA PRIORIDAD \*\*x\*

4010 HORA = HORA + 1

4020 PRINT: INPUT ">" 7\$

El contador de la línea 4010 sirve para crear variables de tiempo; por ejemplo, si en una aventura queremos diferenciar el dia de la noche por cada 20 turnos, podríamos poner la siguiente linea:

4015 IF HORA = 20 AND NOCHE = O THEN PRINT  $"ANOCHECE..." : NOCHE = 1: HORA = 0"$ 

4017 IF HORA = 20 AND NOCHE = 1 THEN PRINT "ESTA AMANECIENDO...": NOCHE = 0: HORA = 0

Con esto conseguiríamos que cada 20 turnos apareciese un mensaje en el cual se nos indicase si es de día o de noche; estos contadores pueden utilizarse de muchas otras maneras dependiendo de la aventura. De momento continuaremos con "El Duende..." para familiarizarnos con el sistema, y en un futuro pasaremos a otras aventuras más complicadas.

En "El Duende..." queremos que Currito consiga escapar en poco tiempo, ya que si no le pillarán los dueños. Pongamos que la aventura hay que resolverla en 500 turnos. Entonces introduciríamos la siguiente línea:

4015 IF HORA = 500 THEN PRINT "DE PRONTO OYES EL RUIDO DE UNAS LLAVES EN LA CERRADURA, LA PUERTA SE ABRE, PASOS QUE SE ACERCAN Y.."PRINT "LA AVENTURA HA TERMINADO."":GOTO 9000

En la línea 9000 estaría por ejemplo algo así:

9000 CLS: INPUT "¿LO INTENTAMOS OTRA VEZ? (S/N)" FINS

9010 IF FINS="S" THEN RUN

9020 IF FINS="N" THEN END

9030 IF FIN\$="" OR FINSo"" THEN BEEP:GOTO 9000

El editor de la línea 4020 nos manda a un INPUT; este será el que reciba los mensajes del jugador y los busque dentro de su repertorio para encontrar la respuesta adecuada. Lo primero que deberíamos hacer es

ocuparnos de la manipulación de los objetos, que es algo que puede realizarse en cualquier lugar.

4030 IF Z\$="COGE CUCHILLO" AND A=Z THEN A=100: PRINT "COGES EL CUCHILLO.":GOTO 4000

Analicemos con atención esta línea para no despistarnos ni un momento. En primer lugar decimos que si la variable del editor Z\$ es igual a la frase COGE CUCHILLO y A es igual a Z. podremos coger un cuchillo y A pasará a valer 1. Esto quiere decir que:

Cuando un objeto está en una localidad, el valor del objeto ( primer nombre clave, en este caso A ) y el de la localidad ( en esta aventura Z ) son iguales.

Cuando el jugador tiene un objeto , el valor de ese objeto es igual a 100. Este valor lo pongo porque, normalmente no se llega a 100 objetos en una aventura, pero de ser así podemos hacer que sea 1000 ( si alguién hace una aventura con 1000 objetos puede ir llamando al manicomio )

Las siguientes líneas serían:

4040 IF Z\$="COGE TOMATE" AND B=Z THEN B=100:PRINT "COGES EL TOMATE.":GOTO 4000

4050 IF Z\$="DEJA CUCHILLO" AND A=100 THEN A=Z: PRINT "DEJAS EL - CUCHILLO.".GOTO 4000

4060 IF Z\$="DEJA TOMATE" AND B=100 THEN B-Z: PRINT "DEJAS EL TOMATE.":GOTO 4000

Bien, con esto quedaría resuelto el tema de coger y dejar objetos, pero hay muchas cosas más dentro de las Condiciones de alta prioridad ( a partir de ahora CCAP ), como por ejemplo el inventario:

4070 IF Z\$="I" THEN PRINT "TIENES:"

4080 IF Z\$="I" AND A=100 THEN PRINT "UN CUCHILLO."

4090 IF Z\$="I" AND B=100 THEN PRINT "UN TOMATE."

41001F Z\$="I" AND Ao100 AND Bo100 THEN PRINT "NADA."

Como vereis es facilísimo, el intérprete de comandos reconoce la letra I en la linea 4070 e imprime la palabra TIENES: a continuación baja una línea y

vuelve a encontrar la palabra I, que coincide con el valor dado desde el teclado a la variable Z\$, como vuelve a coincidir y además el nombre clave del objeto vale 100 ( lo cual quiere decir que lo tiene el jugador), imprime el objeto en pantalla. y así tantas veces como objeto tenga en posesión. Entonces lee en la línea 4100 ( que en este caso sería la última pero en otros puede extenderse ) que si ninguno de los objetos es igual a 100 (o sea, los tiene el aventurero ), tiene que imprimir el mensaje NADA. Por último mandamos al programa nuevamente al editor.

# 41101F Z\$="I" THEN GOTO 4000

Otras cosas que se pueden incluir en las CCAP son por ejemplo la orden para salvar y cargar partidas, para acabar la aventura y para hablar a los PSI que te acompañen. Vamos a verlo:

4120IF Z\$="FIN" THEN GOTO 9000

4130 IF Z\$="SAVE" THEN GOSUB 20000:GOTO 4000

4140IF Z\$="LOAD" THEN GOSUB 30000

4150 IF G=1 AND Z\$="Dl GATO HOLA" THEN PRINT "EL GATITO DICE:MIAU":GOTO 4000

4160 IF G=1 AND Z\$="DI GATO AYUDA" THEN PRINT "EL GATITO DICE:REQUETEMIAU": GOTO 4000

4170 IF G=1 AND Z\$="DI GATO VEN" OR G=1 AND Z\$="DI GATO SIGUEME" THEN PRINT "EL GATITO YA TE SIGUE":GOTO 4000

Estas líneas de arriba son autoexplicativas, las líneas 20000 y 30000 son dos subrutinas que explicaremos en capítulos futuros, por último decir que como veis estas frases que hemos utilizado con el gato son muy fáciles, pero podría pulirse algo más el método usando líneas como la siguiente:

4180 GATOS-LEFTS(Z5,7):IF GATOS="DI GATO" THEN PRINT "EL GATO NO TE HACE CASO.":GOTO 4000

Utilizando LEFTS y RIGHTS podemos hacer que el intérprete lea solo determinado número de caracteres de izquierda a derecha o de derecha a izquierda. Esto puede servir para las conversaciones con los PPSI por ejemplo.

Por último, ponemos una linea para volver a la pantalla de donde venimos:

4190 RETURN

Con lo que en este caso regresaríamos a la línea 6030, donde empezarán las condiciones de baja prioridad de la pantalla 1, pero eso lo veremos en el próximo capítulo.

Llegado a este punto, creo importante advertir que este curso no pretende ser un método perfectísimo, sino simplemente el esqueleto para hacer una aventura; pero este esqueletó debe ser recubierto por cada programador con ideas suyas que lo perfeccionen para poder realizar en él cualquier idea que le entre en la cabeza. ya que por supuesto, yo no puedo explicar el procedimiento para realizar todas las triquiñuelas de las aventuras tal y como se hace en la sección del PAW, y eso es lo bueno de el BASIC, que cada programador puede mejorar su aventura hasta lo impensable añadiendo al método tal o cual utilidad por él creada y de esta manera las aventuras realizadas por este método pueden tener cada una innovaciones especiales y personales del autor (por ejemplo fases con arcade, pantallas de menú de ayuda etc.)

Por último decir que si teneis alguna duda acerca de lo aquí expuesto, mandar vuestras cartas con las dudas adjuntando sobre y sello para la respuesta a:

3PSOFT APARTADO 45076 28080 MADRID

Fe de erratas del número anterior: como supongo que os disteis cuenta, hay dos objetos, y no uno. Además a cada objeto sólo se le pone un nombre clave, y Z es el genérico para las localidades. Además la subrutina de la linea 5000 tendría que haber sido:

5000 REM \*\*\* SUBRUTINA DE OBJETOS PRESENTES \*\*x\*

5010IF A=Z THEN PRINT "AQUI HAY UN CUCHILLO"

5020 IF B=Z THEN PRINT "AQUI HAY UN TOMATE"

5030 IF G=1 THEN PRINT "AQUI ESTA EL GATO MIST"

5040 RETURN

Carlos Martínez Aguirre

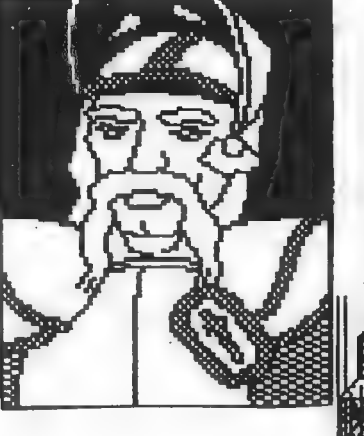

EL AVENTURERO es tu fanzine de aventuras. Hemos conseguido la primera revista que se edita por imprenta sin aumento de precio, 275 pts., ni disminución de páginas (64 más un póster central).

.<br>A E BE HE NE HE NE BE EE DE BE HE NE<br>A E BIT IN TOT TOT TOT TOT TOT TOT 13 E AID NENE ALLE O NE MENE MEE UE

Hemos sido la primera revista de aventuras para ordenador que se atrevió a venderse en tiendas de rol y comics, logrando un éxito impensable basado en nuestra gran variedad: ANALIZAMOS todo tipo de AVENTURAS, damos las SOLUCIONES de los juegos más difíciles, ANALIZAMOS los juegos de ROL e incluimos un MODULO, incluimos además secciones de LITE-RATURA FANTASTICA Y S.F., COMIC (con comentarios y tiras de nuevos dibujantes), juegos de INTELIGEN-CIA y WARGAMES de tablero o de ordenador, pero sobre todo nos fijamos en las AVENTURAS para Spectrum y AVENTURAS GRAFICAS para PC. sin dejar de lado los otros ordenadores y haciendo pruebas com-

parativas de las diferentes versiones e incluyendo sus GRAFICOS.

Cómprala o sucríbete a 3 números (es bimensual) por 800 pts. a:ANTONIO PELAEZ BARCELO/APDO. 45.076 28080 MADRID; mediante giro o cheque (contra reembolso se suman gastos de envío); o si vives en MA-DRID en las tiendas de rol y comics: ARTE 9, EL AVENTURERO, MADRID COMICS, CRISIS y muchas más.

# a Guentura en Inglaterra

"Tony Dollar, Tony Dollar,/ yo te quiero con pasión,/ tú me gustas, tú me molas,/ creo que eres el mejor".

GRACIAS, GRACIAS, querido lector (o seguramente lectora) misterioso/a que me envías este bello poema, me he conmocionado al leerlo, ni siquiera sé cómo hallaste mi dirección, pero en fin, como recompensa a tal halago te daré (y a todos vosotros en general) una agradable sorpresa: ha salido hace pocos meses una aventura en las Islas Británicas que pueden comprar todos los hijos de la Gran Bretaña en cualquier tienda y en diversos formatos (ioh, milagro!) de momento sabemos que está versionada para Spectrum (recibió un 83% de puntuación en Your Sinclair número 66, el de junio) y para Amiga (información recibida gracias a Daniel Valiente). Su nombre: "Five on a treasure island", sí "Los cinco en la isla del tesoro", es la versión en ordenador del famoso primer libro de la también famosa saga de libros y lo único que os puedo decir, por ahora, es que puedes tomar el papel de cualquiera de los cuatro (no, no puedes ser el perro) y que la puntuación en Your Sinclair ha superado el 80% en todos los apartados excepto en gráficos donde recibió un 50%, pese a que son bastante coloristas. Ya os diremos más, que aún hay mucho de que hablar.

La primera noticia destacable (y que repercute directamente sobre nuestro país) es la próxima traducción del "parser" inglés Adventure Builder System (ABS para los amigos) por parte de 3PSOFT (sí, lo sé porque yo también soy miembro de 3PSOFT, de hecho lo estoy traduciendo yo), este "parser" es completamente distinto al PAW, ya que requiere mayor programación (pero en Basic y ayudado por unas rutinas y variables ya insertadas por el creador del ABS, Tom Frost, director de Tartan Software), pero por el contrario es mucho más versátil. Este ha sido el instrumento del que se ha valido Tartan Software para lograr uno de sus mayores éxitos: "Gordello's Incident" (cuya segunda parte ha salido ya) y que recibió una acogida unánimemente favorable de la crítica y cuyo esquema se repite en "The lost dragon"; estas dos aventuras son tremendamente originales, puesto que la pantalla se divide en dos zonas, a la izquierda manejas tu personaje (es así en "The lost dragon") y a la derecha recibes informes de lo que pasa en la sala central y que es de mucha utilidad para acabar con éxito la aventura (en "Gordello's Incident" cambia un poco, a la derecha manejas otro personaje).

Después de esta alegre noticia para todos los programadores de Spectrum (por cierto, el ABS costará menos de 1.500 pts., ya os informaremos) continuamos con el comentario superficial de algunas de las aventuras que hemos recibido desde Inglaterra (sólo para Spectrum, lo sentimos, pero es allí el mercado más potente), muchas de las cuales podemos comentar gracias a otro socio del CAAD, Javier Díaz Soto:

#### COMPASS

"The Micro Mutant", éste es el nombre del juego y aquélla la compañía. Una compañía que se distingue por la originalidad de sus juegos (prácticamente todos ellos de su director John Lemmon y el nombre no es broma), cosa que no le faltaba

a este, tercera parte de su saga (sí, en el otro número puse que era la segunda, me equivoqué; gracias Juanjo por recordarme el error), que destaca por el maravilloso uso que hace del comando EXTERN, ya que necesitas jugar un pequeño arcade para mutarte y hacerte más grande o más pequeño, también se usa dicho comando del PAW para los mensajes de ciertos personajes que corren de derecha a izquierda. No tiene muchos gráficos ni muy buenos (¿para qué?), pero sí posee una ambientación genial y una increíble cantidad de problemas. Como este juego lo he podido probar y ver más que el resto os doy la puntuación final que es la misma que le di en "El aventurero", pues no veo causa de cambiarla después de haber jugado un poco más. PUNTUACION: 92%

#### TARTAN

"The Lost Dragon", es la última realización de esta veteranisima compañía cuyo nombre ya he citado antes en relación al ABS, "parser" con el que se Tom Frost, su director, ha realizado esta aventura. Tartan edita actualmente sólo títulos del propio Tom (según el mismo nos ha comunicado en una colaboración para "el aventurero", pese a que hace tiempo editó algunos títulos de amigos suyos.

"The Lost Dragon" es una aventura, a primera vista, sensacional, carece de gráficos, pero mucho mejor, porque de tenerlos hubieran destrozado la magnífica presentación a pantalla partida, es decir, a la izquierda tu escribes lo que quieres hacer y ves lo que pasa y a la derecha recibes informes cada cierto tiempo (itiempo real, no cada ciertos turnos!) sobre lo que pasa en el salón central! al que tienes que llevar un dragón en miniatura que ha sido robado por una especie de brujo. El ambiente está muy bien conseguido, las descripciones no son muy amplias, pero el juego capta enseguida y destacada sobre todo su presentación original. PRIMERA IMPRESION: 90%

#### ZENOB!

Esta compañía ya es demasiado. Tienen, sin exagerar. más de cincuenta aventuras y las que he podido jugar de ellas son de excelente calidad. Además algunas de sus aventuras están versionadas para Atari ST. Para no extender demasiado el artículo daré sólo cuatro notas sobresalientes de las más interesantes.

"Jade Stone", no muy original en cuanto a argumento excepto en que encarnas a una mujer que debe salvar al amor de su vida, el resto se desarrolla en un ambiente medieval y con un claro olor a tradición inglesa (de épocas de Robin Hood y tal y tal), pero con unas descripciones impresionantes, posibilidad de hacer un montón de cosas y además gráficos bastante efectivos, sin que gasten demasiado. Servidor ha visto la base de datos, hecha con el PAW y no pasan de ocupar más de 400 bytes. Por cierto, está escrito por una mujer, y no es la única inglesa (pese a que su programadora, Linda Wright, ya no se dedica a ello). PRIMERA IMPRESION: 86%

"Crack City", genial, no hay mucho más que decir, la presentación en pantalla es maravillosa, ya que no ocupan casi nada los gráficos, pero a su alrededor aparecen los de los PSI's que te encuentras, hay unas flechas y puertas que te indican (si están resaltadas las salidas), el nombre del personaje que has adoptado (al principio del juego eliges uno entre tres con sus diferentes características), y muchos más datos. Muy buen ambiente y en general está muy bien conseguido. PRIMERA IMPRESION: 90%

"Dr. Jekill and Mr Hyde" (¿se escribe así? creo que sí), sublime, sólo os puedo comentar la versión de 128K que es la que tengo, pero es simplemente maravillosa. Parece realmente como si estuvieras leyendo un libro, pero con gráficos increíbles ya que la primera letra de cada localidad es una mayúscula algo así como gótica de la que ponen los libros antiguos al principio de cada capítulo y ciertos gráficos que no ocupan toda la pantalla tienen a su margen izquierdo texto de la localidad, o sea, como si en medio de un libro intercalan un dibujo o una foto, el ambiente es sublime y. en general, la primera impresión es muy favorable. PRIMERA IMPRESION: 9.4%

De momento estos son las aventuras que os podemos comentar, lo que sí quería hacer mención es al caso sucedido a mi colaborador en esta sección Javier Díaz Soto, sin el cual esto no hubiera sido posible, que estuvo este verano en Inglaterra y aprovechó para comprar aventuras de Zenobi que le llegaron muy rápidamente y además el prometedor "Axe of Kolt" de FSF que había recibido la máxima calificación en el fanzine inglés "From Beyond", pues bien, tardó mucho tiempo en llegarle y además recibió sólo unas demos y una copia de la última versión del PAW. Caso insólito entre las companias inglesas, cuyo servicio es sorprendentemente rápido y eficaz.

Si queréis pedir alguna aventura desde España os recomiendo mandar un giro internacional a las companias que editen dicha aventura, ya que ninguna compañía inglesa que yo conozca (y creo que conozco todas) manda ni ha mandado envíos contra reembolso (ni siquiera dentro de su propio país). Las aventuras que he analizado no cuestan más de 3 libras (como no estamos en Inglaterra hay que sumarle una más por gastos de envío), de todas formas mejor consultad a las compañías para que os digan precio e incluso ofertas que tengan en recopilaciones O algo por el estilo. Estas son las direcciones:

COMPASS SOFTWARE, 111 Mill Road, Cobholm Island, Gt. Yarmouth, Norfolk; NR31 OBB (United Kingdom)

TARTAN SOFTWARE, 61 Baillie Norrie Crescent, Montrose, Scotland, DD10 9DT (United Kingdom)

ZENOBI SOFTWARE, 26 Spotland Tops, Cutgate, Rochdale, Lancashire, OL12 7NX (United Kingdom)

FSF ADVENTURES, 40 Harvey Gardens, Charlton, London, SE7 8AJ (United Kingdom)

Otras compañías son:

THE SILENT CORNER, 3 Lonsdale Villas, Wallasey, Merseyside, L45 4PG (United Kingdom)

DELBERT THE HAMSTER SOFTWARE, 9 Orchard Way, Flitwick, Bedfordshire, MK45 1LF (United Kingdom)

Gl GAMES, 11 West Mayfield, Edinburgh, EH9 1TF (United Kingdom) (esta compañía ha adquirido los derechos de algunos juegos antiguos de Level 9 y otras famosas compañías, ojo aquellos que pedíais tales aventuras en la sección de anuncios)

El fanzine "From Beyond", concretamente su director Tim Kemp. lleva ahora una librería de programas (una bolsa. se diría aquí en España) muy baratos, su dirección es: TIM KEMP 36 Globe Place, Norwich, Norfolk, NR2 2SQ (United Kingdom).

Os agradecería que les dijérais (si osáis escribir a algunas de estas direcciones) que váis de parte de Antonio "Tony \$" Peláez, y si citais esta sección o más pues mejor, puesto que aunque algunas companías no me conocen, otras sí y puede ello mejorar relaciones y que esta sección igualmente mejore.

Nada más, contadme vuestras dudas, espasmos, desarreglos intestinales, penas amorosas, o rollos aventureros relacionados con esta sección. responderé:

ANTONIO "TONY \$" PELAEZ BARCELO APARTADO DE CORREOS 45.076 28080 MADRID

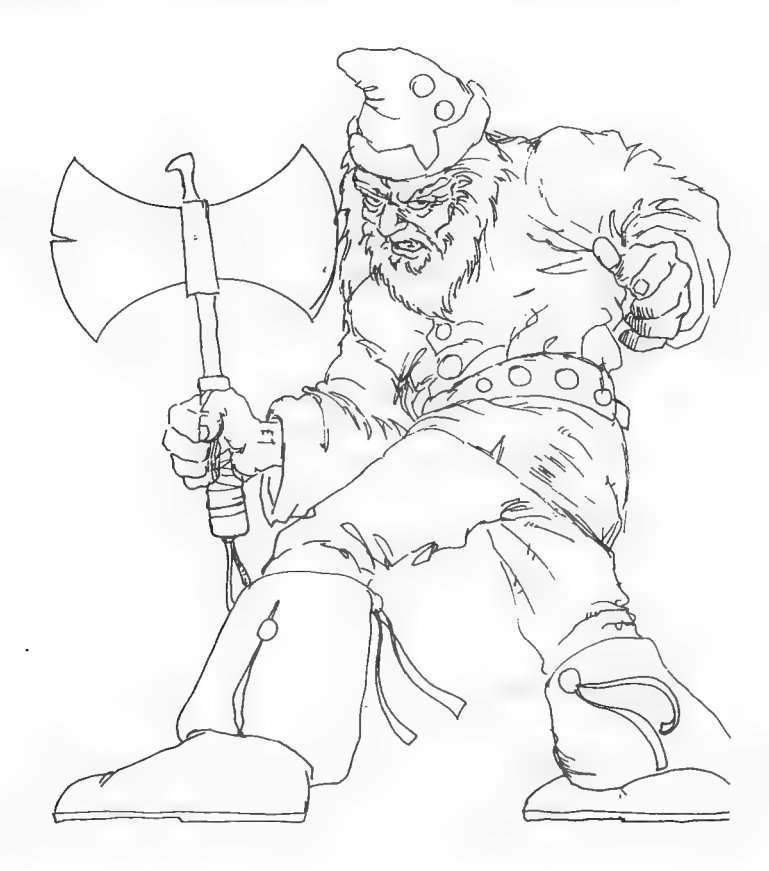

No.

# PREGUNTAS Y RESPUESTAS

# Manuel Quintana

1- CONSEGUIR JUEGOS: ¿Dónde podría conseguir juegos de AD en Teruel? Lo he intentado en varios sitios y no lo he conseguido.

En unos grandes almacenes como Galerías o El Corte Inglés los encontrarás sin problemas. Si en tu localidad no hay. no queda más solución que pedirlos por correo a una tienda especializada en la venta de juegos por correo. En cualquier revista de informática podrás encontrar la dirección de varias.

2- AVENTURA ORIGINAL 1<sup>2</sup> parte: Estoy bloqueado en este juego, me explico: En el volcán cojo la pila, en la espiral las botas, en el árbol la llave y en el barranco la botella. Encuentro la caverna, quito el candado y abro la reja, pero no puedo entrar en ella, me dice que me faltan cosas para poder sobrevivir en el interior. ¿Dónde está lo que falta?

Las botas debes dárselas al enano del volcán, que te dará una linterna. En ella mete las pilas, y dentro de la casita del inicio del juego, baja y examina dos veces el charco. Encontrarás una moneda, con lo cual sólo te falta un objeto. Encuentra a Elfito y llévalo hasta la Gran Caverna, tras lo cual te dirá que su agradecimiento "está sobre la mesa". La única mesa del juego está en el picnic, así que vé allí, coge la tortilla y ya puedes entrar en la caverna.

# Eduardo Martínez Herrera

1- BLOODWYCH: ¿Cómo se abre la puerta del primer nivel que se encuentra después de matar al monstruo que aparece?

Tras consultar al experto en Bloodwych, ha respondido que ese juego es un follón de mucho cuidado y que ni siquiera está claro a qué primer nivel te

refieres... de todos modos, prácticamente todas las puertas se abren pulsando un botón más o menos oculto o usando una llave mejor o peor escondida, asi que...

2- DON QUIJOTE <sup>1ª</sup> parte: Examino todas las camas que hay en la 1a parte y no encuentro el martillo. ¿Dónde está?

En la cama, pero debes hacerla, no examinarla.

3<sup>-</sup> CONSOLA SEGA: ¿Qué juegos de Rol y Aventuras Gráficas existen para Sega Megadrive?

Por lo que sé, ninguno. Las consolas son unos instrumentos demoníacoinfernales dedicados casi totalmente a los arcades.

### Juan Antonio Merono

1- EL EXAMEN: ¿Cómo se puede entrar al bar donde hay un matón en la puerta que no me deja pasar?

Basta con que enseñes tu DNI, que está dentro del armario.

2- KEOPS, EL MISTERIO: He llegado con Ismael y lord Bailey hasta la pirámide de Keops, pero no logro hacer nada dentro de ella. Sólo he visto un canal, un aposento con una columna y una piedra, y la cámara.

Examina la columna y dile a Bailey que coja la piedra, sal, sube, di a Bailey que la suelte, súbete a ella y podrás examinar algo más de cerca... por ahí debes seguir.

3- LAS CAVERNAS DE FAFNIR: No sé cómo se arregla la varita mágica, o cómo se puede pasar por el puente, para qué sirve la marmita o el aura azul, cómo se puede coger el anillo del muerto o las pepitas del charco.

No te preocupes por la varita, sólo está para mosquear. Para cruzar el puente debes cargarte al ogro luchando, pero procura llevar tu hacha, que se encuentra en tu arcón. La marmita sirve para teleportarte, en relación con la palabra que escribas con la tiza. El aura es la zona falsa espaciotemporal donde has de dejar el libro al final del juego. Las pepitas sólo puede cogerlas Eddie.

# Ramón Riera Font

1- ROCHN, LA ERA DE LAS ESPADAS: Ya he encontrado la daga y la corona, pero esto último no sé por qué objeto cambiarlo. En el CAAD 9 mencionas un somnífero, dame una pista de dónde encontrarlo.

¡NO DEBES cambiar la corona! Es una parte del gálenon. El somnífero está en un frasco que se encuentra en un estante en la localidad de la botella.

2- EL SEÑOR DEL DRAGON: No sé cómo avudar al Kender o encontrar el libro del mago. Dame una pista de alguno de los dos.

ERE

Te la daré de los dos, hala. Una vez tengamos la palita, nos vamos al desierto y cavamos en la localidad de las dunas, apareciendo el libro. Tras entregárselo, examinamos al mago y vamos al N, E y al N, donde lo cogemos todo y nos ponemos el escudo. Ahora, cuando nos encontremos al troll. podemos matarlo con facilidad.

3- KEOPS, EL MISTERIO: Me gustaría saber si el desierto tiene importancia.

Debe serlo, cuando lleva a la pirámide y contiene el oasis donde está la llave de la maleta.

# Yago Alvarado González

1- GANADORES DEL CONCURSO: ¿Cuando se pondrán a la venta, y de qué forma, las aventuras ganadoras del "Concurso de Aventuras"?

El momento es ahora, y el lugar aquí. En la sección de la Bolsa de Aventuras del CAAD aparecerá en el próximo número toda la información sobre las seis aventuras y el modo de conseguirlas. Una de ellas, JEKYLL VS HYDE no aparece puesto que los autores quieren distribuirla por su (?) cuenta. Según el éxito que tenga esta medida, la veremos también en la Bolsa o no.

### 2- KEOPS, EL MISTERIO: ¿Cómo avanzar en la pirámide?

Te remito a la pregunta de Juan Antonio Merono.

3- LAS CAVERNAS DE FAFNIR: La pregunta en cuestión es que me eches una ayudita, no me interesa una solución exhaustiva, si no un par de pistas para hacer algo más, cómo contactar con el Mackle ese, cómo conseguir el anillo, las pepitas o algo por el estilo.

Vuelvo a remitirte al mismo socio, y además te daré unas cuantas pistas. El arcón sólo se puede abrir con el palo que te da Clever. El cubo lo puedes llenar de magma incandescente para tener una fuente de luz de las cavernas.

# Raul Alvarez García

# 1- TOKEN: ¿Qué es? ¿En qué parte del antiguo manual del Spectrum +2 puedo hallar información?

En el modo 48 de todos los Spectrum, no puedes teclear los comandos letra a letra, como en 128 o en cualquier otro ordenador. Al pulsar una tecla, ves en pantalla un comando entero. Haciendo combinaciones con la tecla de mayúsculas, la del modo extendido y una letra se pueden obtener todos los comandos del BASIC del Spectrum. En síntesis, eso es un token, pero te recuerdo que esto es una pregunta que cae fuera del ámbito de esta sección y se ha respondido para remarcar esto.

2- LOS TEMPLOS SAGRADOS 2" parte: ¿Cómo puedo pasar el derrumbe del pasadizo?

Quita las piedras y vuelve a examinar el derrumbe.

# Juan Antonio López

1- LOS TEMPLOS SAGRADOS t' parte: He descifrado la ayuda para "principiantes" (vaya broma) y veo que para coger la cuenta de IMIX es necesaria la piel de un animal, pero por más que busco no encuentro

nada en ninguna pantalla de las que puedo recorrer. En la papaya hay un gusano, pero no le puedo quitar la piel, y los monos que hay en la última pantalla de las que puedo ver, no consigo cazar ninguno.

Debes usar la piel del mono, o bien la del jaguar, un poco más adelante. Para conseguir la del mono, fabrica una cerbatana con una caña, una fruta y una púa, mata al mono, y luego lo despellejas con el hacha.

### Marco A. Blanco Navarrete

1- KING'S QUEST lll: ¿Dnde está el número de página que contiene el hechizo para acabar con el mago?

Para poder acabar el juego necesitas unos hechizos o pociones que vienen en el manual, si no tienes estas pociones y cómo hacerlas, es imposible continuar A continuación te pongo una lista de todas las páginas que corresponden a cada hechizo, en cada caso deberas escribir READ PAGE «numero» BREWING A STORM, PAGE LXXXIV - BECOMING INVISIBLE, PAGE CLXIX - FLYING LIKE AN EAGLE OR A FLY, PAGE IV - CAUSING A DEEP SLEEP PAGE XIV - UNDERSTANDING THE LANGUAGE OF CREATURES, PAGE Il - TELEPORTATION AT RAMDOM, PAGE VII - TRANSFORMING ANOTHER INTO A CAT, PAGE XXV.

2- KING'S QUEST Il: Creo que la tela de araña se puede cortar, ¿es así? ¿cómo se hace? ¿Cómo le doy de comer al mago? ¿Qué hago con los tíos de la taberna?

Para "cortar" la tela, deberas utilizar el hechizo FLYING LIKE... y teclear DIP EAGLE FEATHER IN MAGIC ROSE ESSENCE, pero antes tendrás que haber hecho el hechizo en el laboratorio. Entonces te conviertes en un aguila, te acercas a la tela y matas a la araña. Para darle de comer al mago, escribe PUT «comida» ON TABLE. Con los de la taberna no tienes que hacer nada (sólo con los piratas, pero ahí todavía no has llegado).

3- KING'S QUEST lil: ¿Se puede conseguir dinero para comprar en la tienda?

e

iiSIII, puedes conseguir dinero. Vete a la pantalla al oeste del mapa en la que hay un gran árbol con bellotas en el suelo. Acércate al agujero del arbol. Escribe "PUT HAND IN HOLE", te saldrá una escalera de cuerda. Sube, pero antes de entrar en la casa asegúrate de que el bandido está dormido con "LOOK INSIDE HOUSE". Coge la cartera sobre la mesa "TAKE PURSE", tendrá algunas monedas. Si los bandidos te han robado anteriormente, tus posesiones se encontrarán dentro de la caja verde "OPEN BIN". Te recuerdo que sin las hojas de hechizos no pudes continuar el juego.

# Francisco Vazquez Valera

1- LA AVENTURA ORIGINAL 2\* parte: He enontrado los siguientes tesoros, joya, diamante, esmeralda, pepita de oro, barra de titanio, pirámide de platino, especias indias, alfombra persa, dacena de plata, jarron chino y el garfio de oro. ¿Dónde puedo encontrar los tesoros que me faltan y los objetos que necesito?

Te falta la perla, que está dentro de la almeja que abres con el tridente, que a su vez se encuentra en la localidad contigua a la del huevo. La puerta que te encuentras debe ser aceitada para abrirla. Por último, el tesoro final es el citado huevo.

2- PARSER PARA ATARI: ¿Existe alguno para Atari ST? ¿Dónde puedo comprarlo y a qué precio?

Tan sólo conozco uno, llamado STAC (ST Adventure Creator) que es la versión para Atari del conocido GAC de Incentive para los ordenadores de 8 bits. Por desgracia, es España es imposible encontrarlo.

# Fco, Javier Cara Barrionuevo

# 1- BOLSA PARA PC: ¿Pensáis ofertar más programas para PC?

Por ahora no, ya que nadie programa algo que ofertar. Se está pensando en realizar conversiones de los mejores de la Bolsa, pero por ahora tan sólo es un proyecto. Otra idea es usar un emulador de Spectrum, pero es necesario un procesador rápido y una tarjeta EGA como mínimo, pero es más factible.

# Angel Canudas Rey

1- AVENTURAS EN PC: Desearía preguntaros qué método utilizáis para diseñar las aventuras en un PC. Yo programo en C, pero tengo dudas a la hora de añadir gráficos. ¿Qué aconsejáis, crearlos desde el programa con las funciones de dibujo o crearlos con un programa externo de dibujo tipo Paintbrush e importarlos luego desde el programa?

De hecho esos son los dos sistemas que se usan. En 8 bits, los gráficos son generados por el propio programa, lo que redunda en ahorro de memoria pero menor detalle. En los ordenadores de 16 bits, los gráficos son creados aparte, y comprimidos en un solo fichero. Si el ordenador tiene suficiente memoria, todos se cargan en RAM, y el acceso es instántaneo, en caso contrario y como muy bien dices, el acceso a disco es casi constante, pero inevitable.

# Tomas Hidalgo Salvador

#### 1- PAW PARA PC: ¿Vende el CAAD el PAW en español para PC?

De momento no, porque no está acabado, pero en cuanto esté listo, los socios del CAAD serán los primeros en saberlo.

2- MUSICA Y SONIDO: ¿Por qué los juegos de AD no tienen música o efectos de sonido que den más realismo a la aventura? ¿Las últimas versiones del DAAD contemplan esta opción?

CHICHEN ITZA es el último juego clásico de AD. Se está trabajando desde marzo de este año en LA AVENTURA ORIGINAL Il, y te aseguro que incluye un montón de novedades...

# Francisco Martínez López

1- LA AVENTURA ORIGINAL 2<sup>\*</sup> parte: ¿Qué hay que teclear para coger el pájaro de la 2\* parte de la ORIGINAL?

Simplemente CAZAR PAJARO, pero no lleves encima la varita mágica o no podrás cogerlo.

2- PROXIMOS LANZAMIENTOS: ¿Cuales son los próximos lanzamientos de AD?

Primero CHICHEN ITZA, la tercera parte de la trilogía de Ci-u-than, y algo después, la segunda parte de LA AVENTURA ORIGINAL, con muchas novedades como animación, menús y otras cosas que ya verás...

3- PARSERS PARA PC: Fuera de Espana (mejor dicho, en Inglaterra) ¿Dónde podría conseguir parsers para PC por correo?

La verdad, en Inglaterra no lo sé, pero en EEUU. puedes dirigirte a Softworks, 43064 Via Moraga, Mission San Jose, CA 94539, USA, que disponen del AGT, un buen parser, pero que no soporta gráficos.

# **Francisco Parra Ruiz**

1- COZUMEL Zona ll: Quisiera saber cómo conseguir dinero para comprar la barca.

Sencillamente, y tal como has hecho, vendiendo la estatuilla a Big Turk, pero regateando, para obtener más dinero.

2- LA GUERRA DE LAS VAJILLAS 2<sup>ª</sup> parte: ¿Cómo se puede llegar a la princesa Paca Holgazana sin que te maten los soldados?

Si has cogido tu cachiporra-luz del armario, no tendrás problemas con los soldados.

# Luis Mendoza Chaparro

1- **AVENTURA ESPACIAL 2° parte:** Tras abrir I PD-AA, ¿qué se ha de hacer con los códigos que mostraba el Hodose? ¿Para qué sirve el Mapul? ¿Y el Dipas? ¿Para qué sirve el Elson? ¿Cual es la clave de la tercera fase?

Esos códigos alfanuméricos deben convertirse a numéricos usando la tabla que viene en las instrucciones del juego original. El MAPUL debes usarlo con los lagartos del planeta Viperia, el DIPAS con los pétreos de Durolitia y el ELSON con los angelicales de Paradiso. Por último, decirte que las claves no se dicen, se merecen. ¿Para qué quieres jugar una parte si no has concluído la anterior?

**2- DON QUIJOTE 2<sup>\*</sup>** parte:  $\angle Qu\acute{e}$  se ha de hacer cuando tienes en el caldero el bálsamo removido?

Beberlo e ir raudo a por Dulcinea.

# Daniel Gasset Soldevilla

1- TEMPLE OF TERROR: ¿Cómo puedo matar al guardián serpiente que está a las puertas de la ciudad tras cruzar el desierto?

KICK SAND AT SERPENT, con eso la cegarás, ahora ya puedes matarla.

El Hispano

1- CONSEGUIR EL HOBBIT: ¿Cómo puedo conseguirlo? ¿Está ya descatalogado? ¿Se puede pedir a Inglaterra? ¿A qué señas? Y lo que es más importante, ¿qué procedimiento hay que seguir para comprar algo por correo a Inglaterra?

Por desgracia, es totalmente imposible de conseguir, a no ser que encuentres a alguien que quiera vender el suyo o que te hagan una caritativa (aunque pirata) copia. Para pedir algo a Inglaterra puedes mandar un giro internacional (cosa que no lo deseo a nadie, por lo complicado), mandar un cheque o pagar con Visa, que es lo más cómodo. De todos modos, las tiendas que se anuncian suelen especificar sus métodos de cobro. Por cierto, gracias por la reconstrucción de mi estatua en tu mundo de Rol.

# Ricardo Gallego

1- COZUMEL Zona Il: Ya he cogido la estatuilla, pero no consigo abrir la loseta.

Basta con que abras los ojos de lx Chell.

2- ZIPI Y ZAPE 1<sup>+</sup> parte: ¿Cómo puedo apartar al elefante de la entrada? He cogido el elefante (sorprendente, ¿eh?) ¿Es esto un fallo del *iuego*?

Coge el ratón que está en la localidad ruinosa al Este de donde se encuentra tu primo Sapientín y déjalo en la localidad del elefante. Respecto a lo del fallo... tú lo has dicho.

3- RESUSCRIPCION AL CAAD: ¿Cual es el precio de cada suscripción?

Las Suscripciones 1, 2, 3 y 4 cuestan 1.000 pesetas cada una, y de la 5 en adelante 1.500.

# Tomás Hidal

1- PARSERS PARA PC: ¿Porqué no se publican en el CAAD las tiendas, distribuidoras o BBS donde se puedan conseguir algún parser para PC?

No hay ningún parser para PC en ninguna tienda española, lo único que se puede encontrar es en BBS, conectando con modem. Hace algunos números ya respondí esta pregunta, pero ahora paso a contestarla de nuevo. En España se pueden conseguir tres parsers (que yo sepa). Uno es el ADS (Adventure Development System) del que no tengo referencias, en la BBS Nexus de Barcelona, a la que no os aconsejo que vayáis puesto que es de pago, y las facturas que mandan asustan. Otros dos parsers son el GAGS (Generic Adventure Game Creator) y el AGT (Adventure Game Toolkit). Este último es una versión mejorada del GAGS. Respecto a posibilidades, el GAGS es similar al Quill del Spectrum, y el AGT digamos que se podría comparar con el PAW. Como dato importante diré que ninguno de los dos tiene gráficos. Para conseguirlos, puedes llamar a Exolon BBS, a 8/N/1, cuyo número es (96) 248 06 21 y es de acceso gratuito, es decir, no te cobran por acceder a ella. Por cierto, aquí estoy de co-sysop con el nombre de "lince".

2- BOLSA: ¿Los juegos que se manden deben estra hechos con el PAW o el DAAD, o por el contrario puede usarse cualquier otro parser?

Puedes usar el parser que gustes, ya que se mira la calidad no el parser.

3- CONCURSO: El concurso que hacer el CAAD para seleccionar las mejores aventuras, ¿sólo abarca juegos para Spectrum, o también valen aventuras hechas con un PC?

No acabo de entender tu pregunta (que he transcrito literalmente). Si te refieres al concurso de AD, ya concluyó, y no hay previsto realizar otro por el momento. Por otra parte, podían estar hechas en cualquier ordenador. Con esto aprovecho para contestar también a Antonio Olvera.

# FEEDBACK 14

¡Es increíble! Esta sección ha tenido la mayor respuesta de la historia del CAAD. Ni siquiera las cartas con preguntas superan en número a las tarjetas postales que me han llegado, por lo cual doy las gracias a todos los miembros del CAAD que enviaron su tarjeta (o sea, casi todos), y espero que los pocos que faltáis os animéis a comentar sobre el CAAD.

Tras este emocionado párrafo, paso a dar el nombre del GANADOR DEL FEEDBACK DEL CAAD 12, cuyo nombre se obtuvo a base de meter en mi petate de la mili el mogollón de tarjetas, y sumergir mi hermana pequeña su delicado brazo en su interior hasta aferrar una tarjeta, que resultó ser de FRANCISCO BRETONES CASTILLO, que recibirá la 6a Suscripción del CAAD totalmente gratis... itan sólo por mandar una tarjeta postall A continuación se reproducen ambas caras de la tarjeta enviada por Francisco.

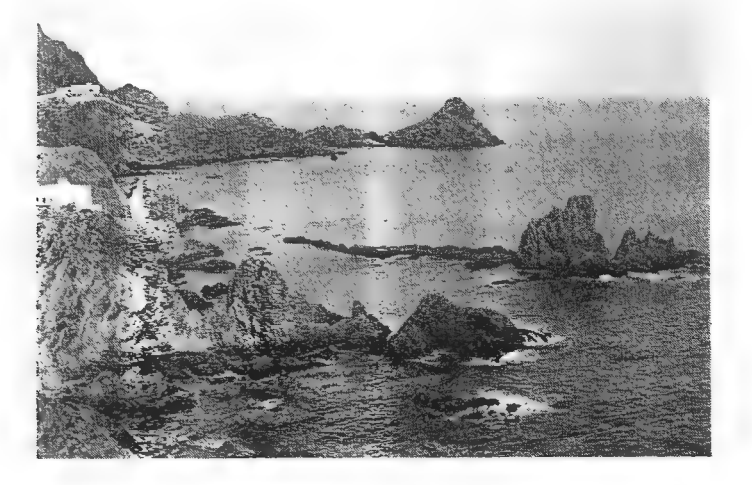

Si tú quieres tener también la oportunidad de ganar una suscripción gratuita, tan sólo debes remitirnos una tarjeta postal en la que debes indicar tu nombre y número de socio, así como del CAAD al que haces referencia, puesto que puedes opinar sobre cualquier número, a medida que los vayas recibiendo. Es importante que tus respuestas vayan en tarjeta postal, para que todos los "feedback" que me lleguen estén en el mismo formato, y haya igualdad de oportunidades a la hora de ser sacados del petate. Las preguntas que debes responder son:

#### FEEDBACK 14

1- ¿Cómo calificarías este número? (O=horrible, 10=perfecto)

2- ¿Es mejor o peor que el número anterior?

3- ¿Qué te ha gustado más?

4- ¿Y menos?

S- ¿Sobre qué te gustaría que hubiese una sección?

6- ¿Qué eliminarías del fanzine?

7- ¿Qué aventura te gustaría ver en "Soluciones Serializadas"?

Y ahora paso a dar los datos obtenidos en la encuesta del número 12, y digo encuesta porque hay socios muy puristas que no quieren ver anglicismos en la "gaceta" o "boletín". Por otra parte, amigo Carlos (po citar a un purista)... ¿por qué quieres que yo llame a esta sección "encuesta" cuando tú perteneces a 3P"soft". Cuando 3PSOFT se llame "soporte lógico 3P" yo llamaré al feedback "retroalimentación cognoscitiva", ¿ok? Ahora dejémonos de. disquisiciones y vamos a las cifras...

1- La calificación media obtenida fue de A8 puntos. La puntuación más alta emitida por un socio fue de 9, y la menor de 5. La puntuación que más socios han elegido es un 8.

2- Un 53.8 % de los socios pensó que el CAAD 12 era mejor que el 11. Un 23 % creyó que su calidad era igual y el resto no pudo opinar por ser su primer número, a excepción de un socio, que pensó que era peor

3- No hay un claro favorito. En general gustaron las Soluciones Serializadas, Preguntas y Respuestas, Opinión y Pasatiempos. Con porcentajes menores están el resto de las secciones.

4- Aquí pasa lo mismo. Los peor parados son los Pasatiempos, Retazos de la Aventura y El Mundo del Rol, pero casi todas las secciones han sido mencionadas al menos una vez.

5- Sin duda, comentario de aventuras, noticias y en menor medida, comentario de la Bolsa y entrevistas. Casi todo ello ya cumplido en este número.

6- Nada decidido aquí. Cada socio pide más páginas de la/las secciones que le gustan...

7- ..que obtendría quitándolas de las que citan aquí. Realmente es gracioso ver las secciones que algunos quitarían.. pero no citaré ninguno para no herir egos susceptibles.

# OFERTA DE MATERIAL

A continuación tenéis una serie de ofertas, creo que bastante apetecibles. La mayoría de los anuncios tienen un precio negociable, por lo que si tu oferta es ligeramente menor (ligeramente, ¿eh?) podríamos discutirlo. Si te interesa alguna de ellas, puedes escribir a la dirección del Club, o bien a mí personalmente, para saber que te refieres a esto. La dirección es:

# Juan Munoz Falcó Apartado 319 46080 VALENCIA

- PARA LOS QUE TIENEN SPECTRUM: Si te interesan los gráficos en el Spectrum, esta oferta es para tí, ya que vendo un lápiz óptico dk'troniks para Spectrum por 3.000 pesetas. Incluye el lápiz en sí, interface, manual y cinta, todo con su embalaje original.

- PARA LOS QUE TIENEN AMSTRAD: Aunque si tienes un Amstrad de disco, también te interesa un lápiz óptico de The Electric Studio, con lápiz con conexión al bus, disco con programa de dibujo, manual en castellano y por supuesto, el estuche original, tan sólo por 3.000 pesetas. Está completamente nuevo y sin Usar, ya que lo gané en un concurso, y no dispongo del ordenador en que trabaja.

- PARA TODOS: Vendo Micromanía desde el número 1 al 36 del tamaño grande, encuadernados cada 12 números con tapa dura estilo libro. Los tres volúmenes por tan sólo 6.000 pesetas (sólo la encuadernación cuesta eso). De todos modos, y para ponerlo más tentador, regalo los MM a partir del 37 hasta el último en salir, además de todos los de la primer época (los de tamaño pequeno) desde el múmero 1 al 34 (o sea todos) excepto el 4, 5 y 6. Estos MM también van en tres tomos.

- PARA CASI TODOS: Y si lo que te gusta es Microhobby, también vendo desde el número 51 al 194, encuadernados en 6 tomos y en perfecto estado de revista (valga la redundancia) por 5.000 pesetas. Regalo sueltos los números del 41 al 50, además de un montón de cintas de programas de MH.

- PARA LOS QUE TIENEN SPECTRUM: Vendo ZX Transtape para Spectrum, muy útil para pokear, salvar programas o ver qué tienen dentro. Además regalo un interface kempston, y sólo por 2.500 pesetas.

- PARA ROLEROS: Esto va dirigido a los "roleros" o a quienes quieran serlo. Vendo DUNGEONS € DRAGONS, nivel básico, edición en castellano. Incluyo un juego de dados. Esta nuevo, totalmente sin usar, y por sólo 2.000 pesetas.

# ANUNCIOS

Os recuerdo a todos que en esta seción los anuncios son gratuitos. Tan sólo se pagan los de media página y página entera.

- Busco gente que maneje bien el PAW (de Córdoba, a ser posible), para hacer aventuras juntos. ¡Animo! También estoy interesado en conseguir aventuras (no importa si son en inglés o español, o lo viejas que sean). Escribe a:

Fco. Javier Pena Pareja Marbella, 24, 3? dcha. 14013 CORDOBA

- Vendo multiinterface DISCIPLE (Spectrum) para impresora, unidad de- disco, red local, joystick, bus externo y otras características. Con embalaje, instrucciones y sistema operativo para disco. Todo por 11.000 pesetas.

JAVIER - (91) 416 78 95

- ATENCION MANIACOS DEL ROL. Vendo juego de rol Rune Quest básico, edición en castellano de Joc Internacional. El precio: 2.000 pesetas incluídos gastos de envío. Regalo módulos y suplementos. Escribe o llama a:

> Javier San José Ronda del Ferrocarril 75, 7° A Miranda de Ebro 09200 BURGOS Tel. (947) 32 51 57 (de 10 a 21)

- AMON, dios del hula-hop. Somos admiradores tuyos y nos gustaría ponernos en contacto contigo. Escribe a:

El aventurero Apartado 45076 MADRID

- DJ del Señor de los Anillos que se está quedando sin ideas después de 2 años largos de aventuras ruega que le den algunas ideas. Decidme si os puedo ayudar en algo y lo intentaré. Escribid a:

Daniel Simó Millán Rafael Albinana, 5-8 46013 VALENCIA

- Busco al creador de "el anillo", juego presentado al concurso de aventuras. Es importante. Llama al (953) 75 31 99

- Quisiera comprar la aventura el HOBBIT para Spectrum 48 K. Mi direcciónes

Cesáreo Palomo Bernal San Eloy bli, 1? izq. Jerez CADIZ

# PASATIEMPOS por AMON, dios del HULA HOP

Aventurograma

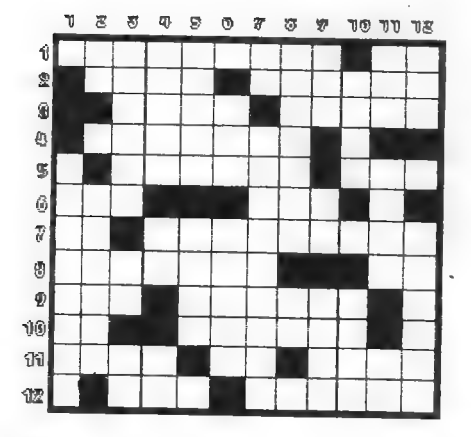

#### HORIZONTALES.

1.- Nombre del camino Maya que la selva<br>deja ver al sacrifica la oveja (LOS TEM-<br>PLOS SAGRADOS). - Nombre de la unica<br>cuenta que no podemos coger hasta no te-<br>ner la ristra completa (LOS TEMPLOS SA-<br>GRADOS). 2.- Lugar dond España! 3.- Nombre de la cuenta que hay que coger en la tercwera estancia interco- nexa y dejar en la sexta. (LOS TEMPLOS SAGRADOS). - Paisaje en el que transcu- rre la mayor parte de las andanzas de Don Quijote. (DON QUIJOTE). 4.- Hermano .del

reptil que nos impide avanzar y que se es-<br>-nanta con el pájaro (segunda parte de LA AVENTURA ORIGINAL).5.- Verbo a teclear para poder entrar en la posada dondde encontramos la vela. (DON QUIJOTE) - Compañero de Blas.<br>(BARRIO SESAMO). 6.- Miro. - Consonante triple. 7.- El extraterrestre - En plural: Objeto gracias al cual podemos ver dentro de las cav

PLOS SAGRADOS) 3.- Objeto que desata su poder tecleando "flame bolt" (TOWER OF DES-<br>PAIR) - Consonante doble - Al revés: Marchar. 4.- Nombre del pajarraco que nos ayuda a con-<br>seguir pasta (COZUMEL) - Artículo neutro - Cie

# SOPA DE LETRAS

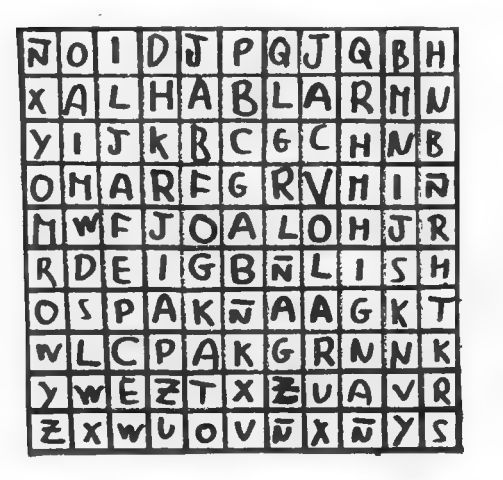

Busca 4 acciones que Kuill es capaz de realizar

OGIAFICO

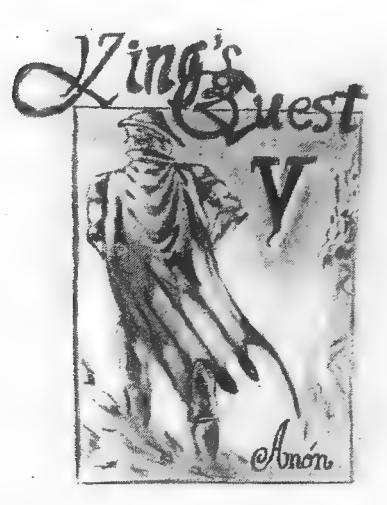

¿A quién pediste ayuda para resolver el King's Quest V?

SOLUCIONES AL WMUMERO ANTERIOR

ERTOROGRAMA — SOPA DE LETRAS

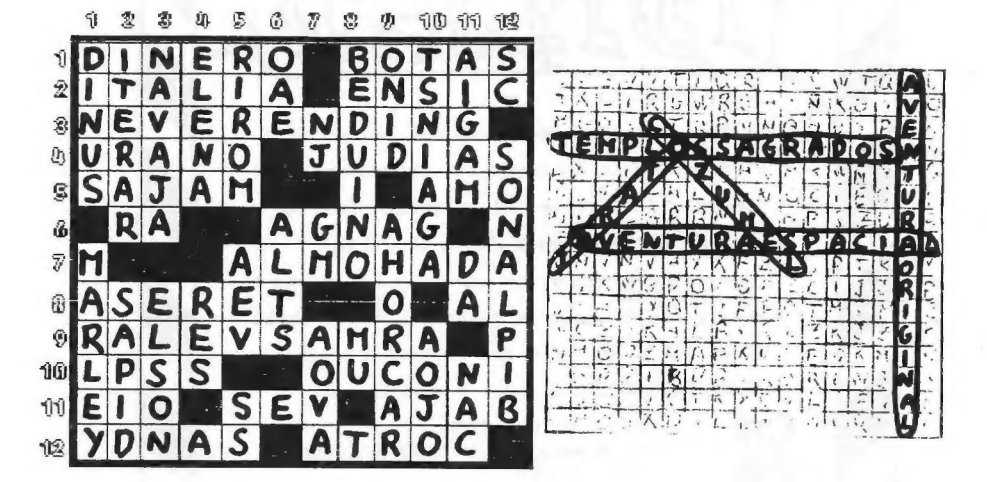

FRASECRAMA

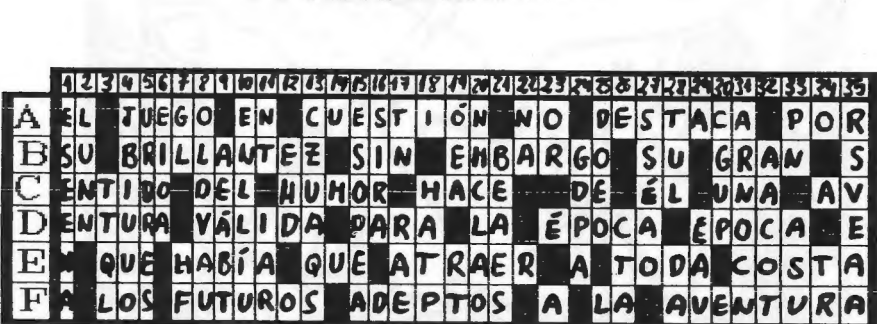

AEROGLIFICO

Todo en orden (T - O - Do en orden (-ador))

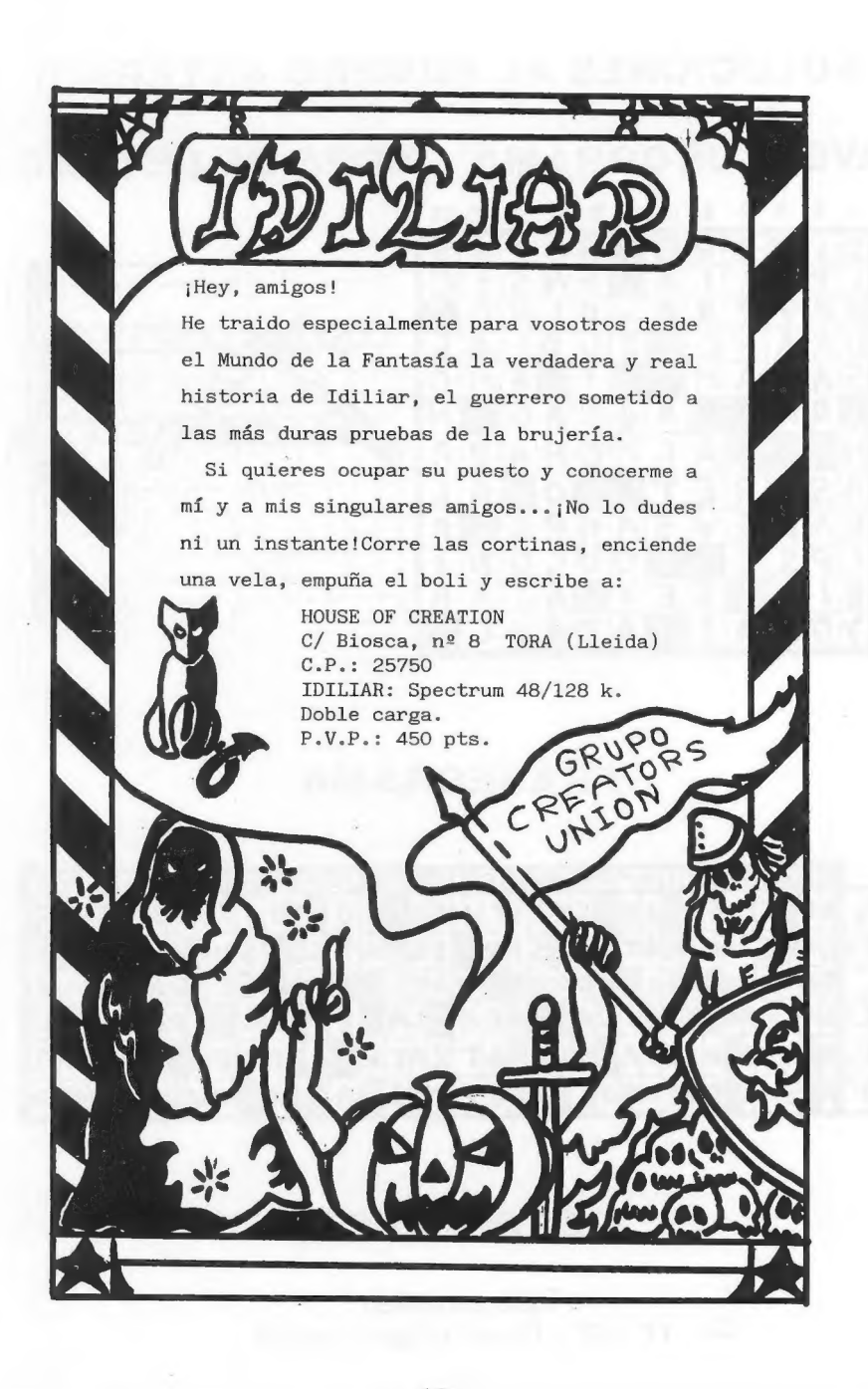

# Retazos de la Guentura

-iMamá! iMamá! iEn el colegio me llaman AD-ADICTA!

- Hija mía, "a palabras necias oidos sordos".

- iOh mamá, mamá! No me ADules con tus Adagios. ADivino por<br>tus ADemanes y tu ADherencia a ADjudicar ADjetivos en tus<br>ADvertencias y ADagios, que, ADmirablemente, ADecuas mis<br>ADicciones a una ADiposis ADicionada por la ADj

# Amón, dios del HULA HOP

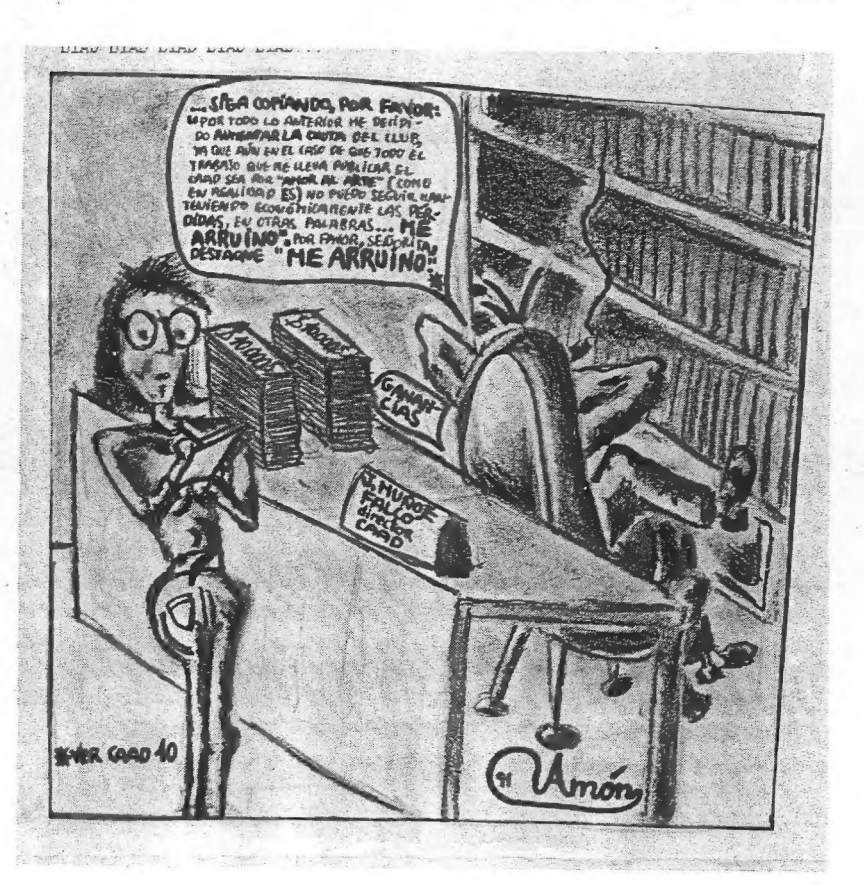

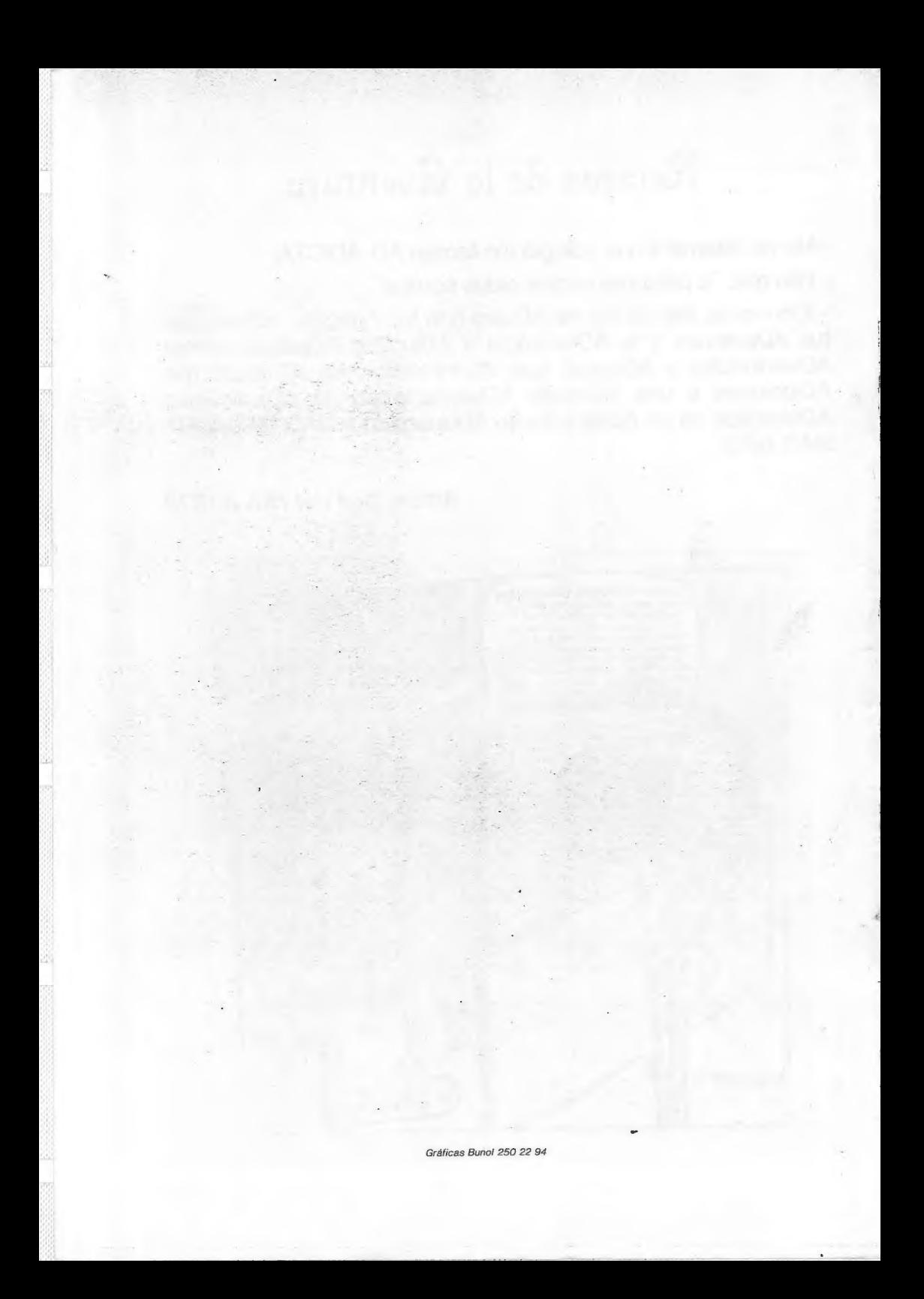